# VYSOKÉ UČENÍ TECHNICKÉ V BRNĚ

BRNO UNIVERSITY OF TECHNOLOGY

### FAKULTA ELEKTROTECHNIKY A KOMUNIKAČNÍCH TECHNOLOGII ÚSTAV AUTOMATIZACE A MĚŘICÍ TECHNIKY

FACULTY OF ELECTRICAL ENGINEERING AND COMMUNICATION DEPARTMENT OF CONTROL AND INSTRUMENTATION

PALUBNÍ POČÍTAČ PRO ELEKTRICKOU KOLOBĚŽKU

BAKALÁŘSKÁ PRÁCE BACHELOR'S THESIS

AUTHOR

AUTOR PRÁCE VLADIMÍR STŘÍTESKÝ

BRNO 2013

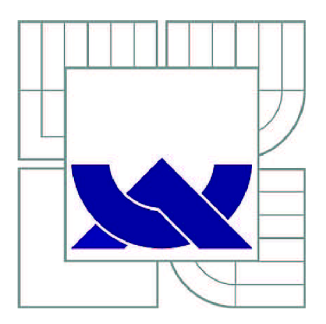

## VYSOKÉ UČENÍ TECHNICKÉ V BRNĚ

BRNO UNIVERSITY OF TECHNOLOGY

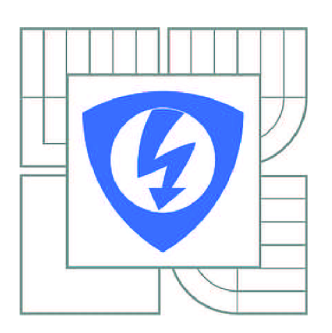

FAKULTA ELEKTROTECHNIKY A KOMUNIKAČNÍCH **TECHNOLOGIÍ** ÚSTAV AUTOMATIZACE A MĚŘICÍ TECHNIKY

FACULTY OF ELECTRICAL ENGINEERING AND COMMUNICATION DEPARTMENT OF CONTROL AND INSTRUMENTATION

## PALUBNÍ POČÍTAČ PRO ELEKTRICKOU **KOLOBĚŽKU**

ONBOARD COMPUTER FOR ELECTRIC SCOOTER

BAKALÁŘSKÁ PRÁCE BACHELOR'S THESIS

AUTOR PRÁCE AUTHOR

VLADIMÍR STŘÍTESKÝ

VEDOUCÍ PRÁCE **SUPERVISOR** 

Ing. VLASTIMIL KŘÍŽ

BRNO 2013

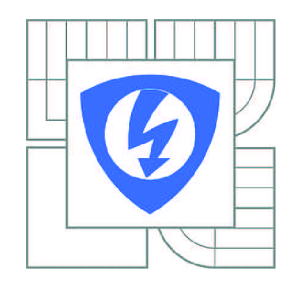

**VYSOKÉ UČENÍ TECHNICKÉ V BRNĚ** 

**Fakulta elektrotechniky a komunikačních technologií** 

**Ústav automatizace a měřicí techniky** 

## **Bakalářská práce**

bakalářský studijní obor **Automatizační a měřicí technika** 

*Student:* Vladimír Stříteský *ID:* 134409 *Ročník:* 3 *Akademický rok:* 2012/2013

**NÁZEV TÉMATU:** 

#### **Palubní počítač pro elektrickou kolobežku**

#### **POKYNY PRO VYPRACOVÁNÍ:**

Vytvořte palubní počítač pro kolobežku hnanou elektromotorem. Počítač bude uživateli zobrazovat napětí baterie, její zbývající kapacitu, odebíraný proud a aktuální rychlost. Nastudujte také principy detekce prokluzu kola a zvažte možnost implementace.

#### **DOPORUČENÁ LITERATURA:**

Skalický, J.: Elektrické regulované pohony, FEKT VUT v Brně, 2007

*Termín zadání:* 11.2.2013 *Termín odevzdání:* 27.5.2013

*Vedoucí práce:* Ing. Vlastimil Kříž *Konzultanti bakalářské práce:* 

> **doc. Ing. Václav Jirsík, CSc.**  *Předseda oborové rady*

#### **UPOZORNĚNÍ:**

Autor bakalářské práce nesmí při vytváření bakalářské práce porušit autorská práva třetích osob, zejména nesmí zasahovat nedovoleným způsobem do cizích autorských práv osobnostních a musí si být plně vědom následků porušení ustanovení § 11 a následujících autorského zákona č. 121/2000 Sb., včetně možných trestněprávních důsledků vyplývajících z ustanovení části druhé, hlavy VI. díl 4 Trestního zákoníku č.40/2009 Sb.

### **Abstrakt**

Cílem práce je objasnit návrh palubního počítače pro elektrickou kolobežku. Jsou zde stručně popsány jednotlivé části, ze kterých byla elektro-koloběžka postavena. V rámci práce je vytvořena počítačová simulace akcelerace kolobežky, na jejímž základě jsou navrženy 3 možné způsoby ovládání elektropohonu.

Práce dále popisuje z jakých částí je složen řídicí systém. Palubní počítač a jeho pomocné obvody jsou poté popsány podrobněji a jsou vysvětleny jejich funkce. V poslední části práce se nachází popis navrženého software.

### **Klíčová slova**

elektro-koloběžka, palubní počítač, EC motor, řízení motoru, regulace, simulace rozjezdu, prokluz kola

### **Abstract**

The aim of this thesis is clarify construction of onboard computer for electric scooter. There is description of components, from which the electric scooter is built. Within this thesis a computer simulation of accelerating scooter is created. Based on the simulation three possible ways of controlling the electric drive were proposed.

Then thesis describe parts from witch control system is composed. Onboard computer and support circuits are described in more detail and explained their functions. Description of the created software is in the final part.

### **Key words**

electric-scooter, onboard computer, EC motor, motor control, regulation, simulation of acceleration, wheel slip

## **Bibliografická citace:**

STŘÍTESKÝ, V. Palubní počítač pro elektrickou koloběžku. Brno: Vysoké učení technické v Brně, Fakulta elektrotechniky a komunikačních technologií, 2013. 45s. Vedoucí bakalářské práce byl Ing. Vlastimil Kříž

### **Prohlášení**

"Prohlašuji, že svou bakalářskou práci na téma Palubní počítač pro elektrickou koloběžku jsem vypracoval samostatně pod vedením vedoucího bakalářské práce a s použitím odborné literatury a dalších informačních zdrojů, které jsou všechny citovány v práci a uvedeny v seznamu literatury na konci práce.

Jako autor uvedené bakalářské práce dále prohlašuji, že v souvislosti s vytvořením této bakalářské práce jsem neporušil autorská práva třetích osob, zejména jsem nezasáhl nedovoleným způsobem do cizích autorských práv osobnostních a jsem si plně vědom následků porušení ustanovení § 11 a následujících autorského zákona č. 121/2000 Sb., včetně možných trestněprávních důsledků vyplývajících z ustanovení části druhé, hlavy VI. díl 4 Trestního zákoníku č. 40/2009 Sb.

V Brně dne: 20. května 2013

podpis autora

## **Obsah:**

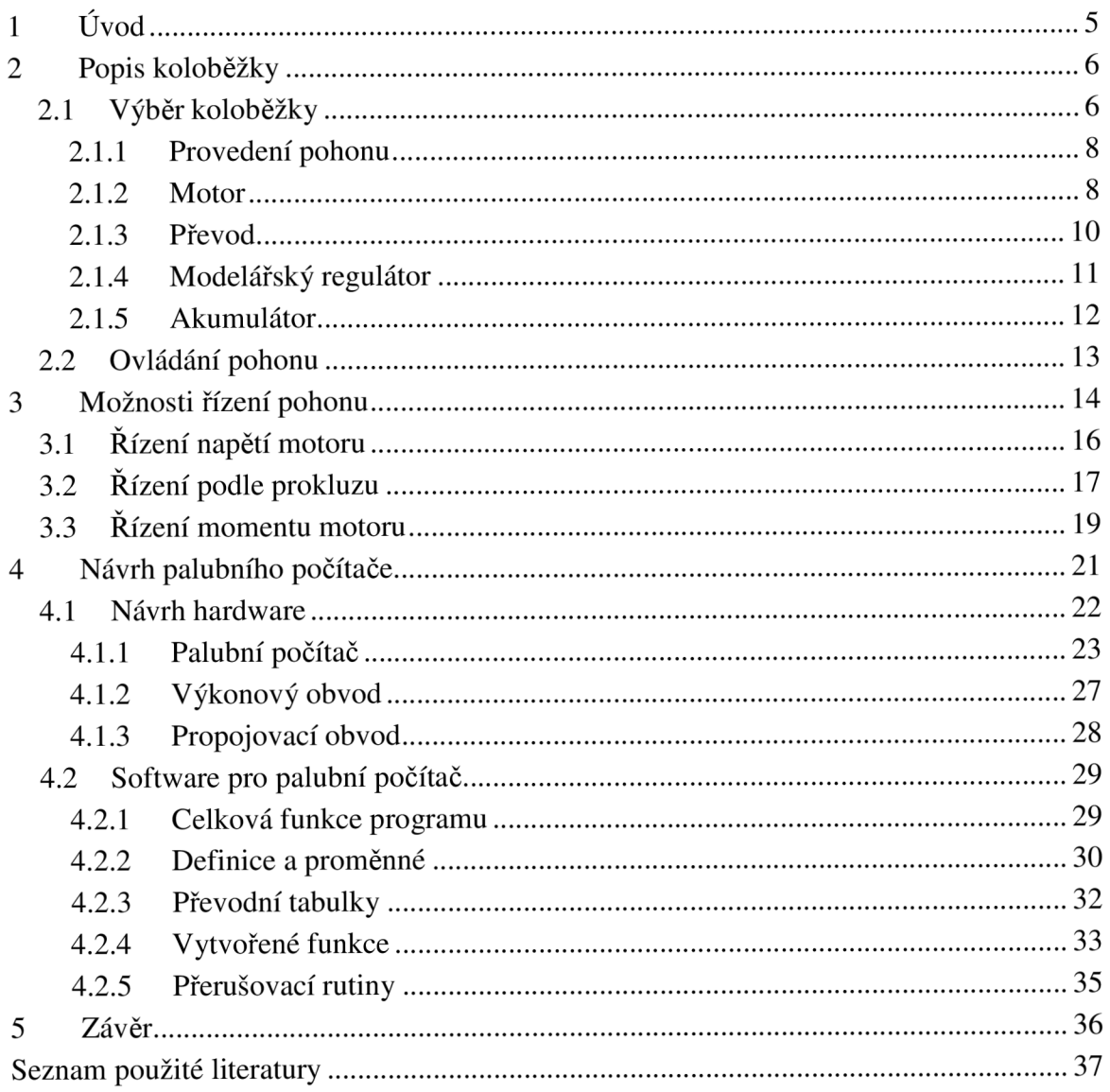

## **1 Úvod**

Elektrickou kolobežku jsem zkonstruoval během první poloviny roku 2012. Použil jsem k tomu běžně dostupnou skládací kolobežku a modelářské komponenty pro pohon modelů letadel. Pro její řízení byl použit malý mikropočítač, který sloužil pouze jako převodník signálu mezi akcelerační páčkou a regulátorem otáček motoru.

Při praktických testech se však ukázalo, že by bylo vhodné řízení upravit a pokusit se vyřešit otázku prokluzu kola při akceleraci. Proto jsem si jako zadání bakalářské práce zvolil konstrukci nového palubního počítače.

Úkolem palubního počítače bude zajistit lepší způsob řízení, pokud možno s regulací prokluzu hnacího kola. Pro zkoumání možností ovládání pohonu bude v rámci této práce vytvořena počítačová simulace kolobežky při akceleraci.

Zobrazování provozních údajů uživateli mělo zahrnovat napětí baterie, její zbývající kapacitu, odebíraný proud a aktuální rychlost. V tomto směru jsem zadání rozšířil o ukazatel ujeté vzdálenosti a spotřebované kapacity akumulátoru. Navíc jsem se ještě rozhodl přidat ukazatele celkové ujeté vzdálenosti a celkové spotřebované kapacity, které nebudou mazány pří odpojení počítače.

Posledním rozšířením zadání je zakomponování výkonového vypínače, jenž bude po připojení palubního počítače zapínat napájení pohonné části.

## **2 Popis kolobežky**

Tato práce nemá za úkol popisovat konstrukci kolobežky ani její motorizaci. Nicméně z důvodu popisu simulace a návrhu regulace je důležité některé konstrukční prvky uvést a stručně popsat jejich vlastnosti a funkce.

### **2.1 Výběr kolobežky**

Nejprve tedy stručný popis samotné kolobežky. Hlavní požadavek na konstrukci kolobežky byla maximální skladnost (minimální rozměry ve složeném stavu) a snadná přenositelnost. Z tohoto důvodu jsem vybíral pouze mezi malými, skládacími kolobežkami. Těchto koloběžek je na trhu poměrně velké množství, ne všechny jsou ale určeny pro dospělého jezdce, a významně se liší i v dalších parametrech. Nejdůležitějším parametrem je maximální nosnost, tu jsem požadoval alespoň lOOkg. Dále pak velikost koleček, kdy větší kolečka znamenají pohodlnější jízdu, ale horší skladnost. Nakonec také použité materiály, od čehož se odvíjí cena a hmotnost, a způsob provedení skládacího mechanismu.

Po zvážení všech výhod a nevýhod, a porovnání jednotlivých koloběžek na trhu jsem si vybral kolobežku Sprite od výrobce Micro. Na tomto modelu je vzadu osazeno menší kolečko, lze ho ale nahradit stejně velkým jako vpředu.

Parametry koloběžky Sprite [1]:

- Průměry koleček 120mm / lOOmm
- Výška řídítek 64-93cm
- Šířka řídítek 33cm
- Délka nášlapu 35cm
- Šířka nášlapu 10 cm
- Výška nášlapu 7cm
- Skládací rukojeti Ano
- Hmotnost 2,7kg
- Barva červená
- Nosnost 100kg

Aby bylo možné připevnit pohon s co nejmenšími zásahy do konstrukce, rozhodl jsem, že bude hnané přední kolo. Pohonná jednotka tak bude umístěna zcela vpředu těsně nad kolem. Pohonný akumulátor bude umístěn na spodní části hřídele řidítek. Díky tomuto rozmístění nebude nutné vést silové kabely na velkou vzdálenost ani mezi vzájemně pohyblivými částmi.

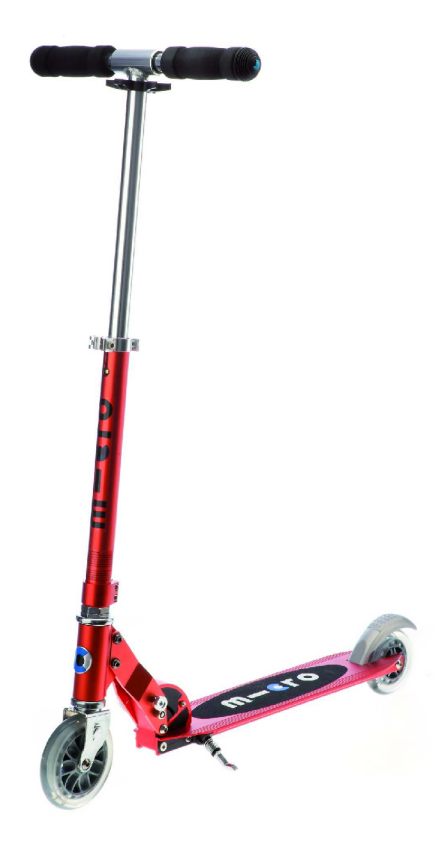

obr. 1 Koloběžka Micro Sprite [1]

### **2.1.1 Provedení pohonu**

Pohonný systém musí být velikostně úměrný celé koloběžce, je proto třeba, aby všechny části pohonu včetně baterií byly malé a lehké. Další podmínkou je také přijatelná cena, komponenty vyrobené na míru tak nepřipadaly v úvahu. Použil jsem tedy sériově vyráběné díly.

Díly pro elektro-kola díky svým rozměrům taktéž nebylo možné použít (až na akcelerační páčku/rukojeť). Použil jsem proto akumulátor, elektromotor a měnič původně určený pro pohon modelů letadel. Foto výsledného pohonu i celé kolobežky jsou v příloze č. 3.

### **2.1.2 Motor**

V dnešní době se pro pohony modelů (aut, letadel, lodí...) používají téměř výhradně elektronicky komutované motory, proto jsem o jiné možnosti pohonu moc neuvažoval. Moje požadavky na motor (které výrobci nejčastěji uvádějí): výkon mezi 500 a 1000W, co nejnižší otáčky na volt (pak bude stačit menší převod), napájecí napětí cca 15V (odpovídá 4 článkům Li-pol akumulátorů) a také nízká cena.

Těmto požadavkům nejlépe vyhovoval motor značky Turnigy typ EasyMatch G46. Protože jde o motor určený pro modely letadel, předpokládá se, že bude zajištěno jeho chlazení proudícím vzduchem. Chlazení tak musí být zajištěno například přídavným ventilátorem.

Parametry motoru EasyMatch G46 udávané prodejcem [2]:

- 420 otáček na volt
- maximální napětí 19V
- maximální proud 55A
- odpor vinutí  $0.032\Omega$
- hmotnost 300g
- rozměry (d x š) 75x50mm
- proud naprázdno 1,5A při 1IV

Při použití 4 článkového Li-pol akumulátoru (14,8V) budou otáčky naprázdno 6 216ot/min, maximální příkon 814W *(P=U \* I*). Pokud od příkonu odečteme předpokládané ztráty v mědi a předpokládané mechanické ztráty, získáme tak vcelku přesný odhad skutečného výkonu motoru (vzorec (1) vychází z [3]). Výsledný odhad výkonu je 693,8W, z čehož vyplývá účinnost při maximálním výkonu 85,2%, což není zrovna hodně, ale je to pochopitelné vzhledem k poměrně velkému proudu a tedy vyšším ztrátám v mědi. Při polovině max. proudu a stejných otáčkách by byla účinnost asi 88%.

$$
P = UI - I^2 R - K \left(\frac{U - RI}{C\phi}\right)^2
$$
 [W] (1)

 $U =$  napětí na motoru  $(V)$  $I =$  proud motorem  $(A)$  $R =$ odpor vinutí motoru  $(\Omega)$  $C\Phi$  = konstanta motoru (přepočítané otáčky na volt)  $K =$ konstanta ventilátorové charakteristiky (motor naprázdno)

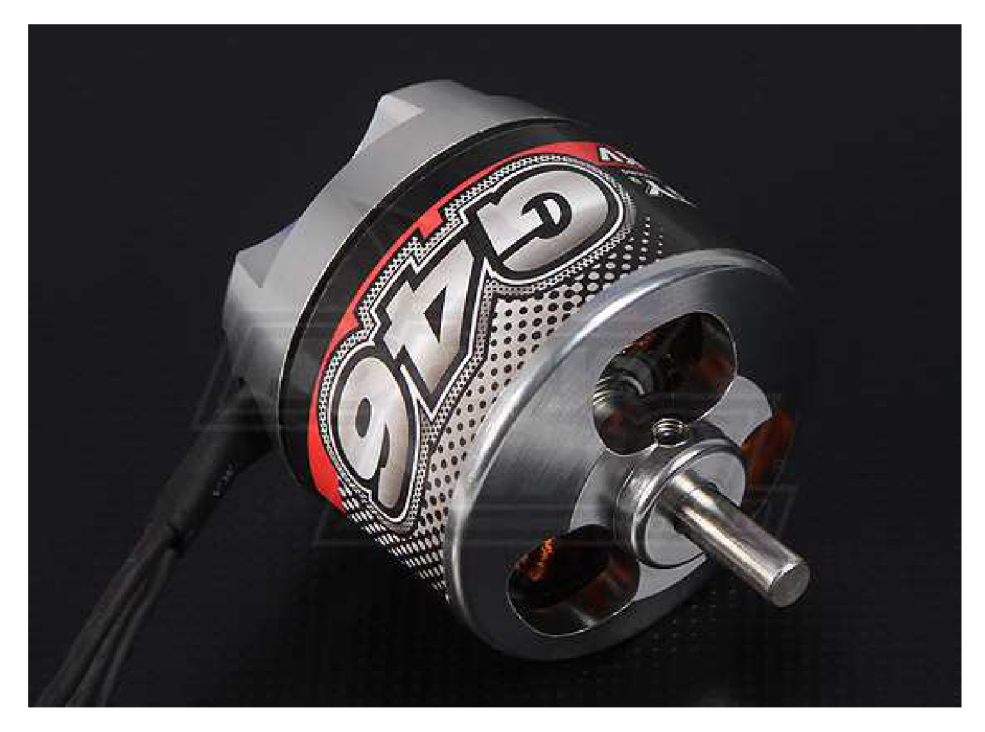

**obr.** 2 **Motor Turnigy EasyMatch G46** [2]

### **2.1.3 Převod**

Volba převodového poměru (pokud je k dispozici pouze jeden převodový stupeň) je ve většině případů kompromisem mezi maximální dosažitelnou rychlostí a maximální akcelerací (momentem na kole). Mým požadavkem bylo, aby kolobežka byla schopna bez pomoci vyjet běžné 12% stoupání (12m převýšení na 100m trasy, což je cca 6,8°). Z toho vyplývá podmínka, že dopředná síla vyvinutá pohonem *(F = g.sin(a))* musí být minimálně 108N (pokud jezdec váží 80kg celková hmotnost pak může být cca 90kg), a to při zanedbání všech ostatních odporů. Proto je nutné přičíst dostatečnou rezervu v tahu, kterou jsem zvolil s ohledem na maximální rychlost 30Nm.

Maximální rychlost při plném zatížení se vypočítá pomocí vzorce v = *P/F,* kde F je dopředná síla a P je výkon motoru. Pro sílu 138N nám vyjde maximální rychlost 5m/s, tedy 18km/h. Vzhledem ke konstrukci kolobežky to je dostatečná rychlost (je vybavena pouze jednou málo účinnou brzdou).

Ze znalosti maximální rychlosti a maximálních otáček pak snadno vypočteme potřebný převodový poměr podle vzorce (2). Ten nám vychází *i = 7,54.* 

$$
i = \frac{\omega_m}{\frac{v}{r}}
$$
 [-]  
\n
$$
\omega_m = \text{maximální otáčky motoru (rad/s)}
$$
  
\n
$$
v = \text{maximální rychlost stroje (m/s)}
$$

r = poloměr hnaného kola (m)

Převod je řešen pomocí 2 ozubených kol a řetězovým náhonem kola. Řetězový náhon má hlavní výhodu v tom, že lze použít klasickou cyklistickou volnoběžku. Při případném vybití akumulátoru je možné jet jako na standardní koloběžce a motor nás přitom nijak nebrzdí. Nevýhodou je nemožnost brzdění motorem a tedy i rekuperace při jízdě z kopce. Ozubená kola mají počty zubů 49 a 13, řetězová kola pak 20 (volnoběžka) a 10. Výsledný převodový poměr je pak požadovaných 7,54:1.

### **2.1.4 Modelářský regulátor**

V modelářské praxi se obvod používaný pro řízení otáček motoru nazývá regulátor, i když je to v případě EC motorů nezbytná součást. Proto bude v dalších odstavcích nazýván: "modelářský regulátor".

Modelářské regulátory nezajišťují přesné otáčky motoru, řídí pouze napětí na svém výstupu (vstupní napětí motoru). Jde tak v podstatě o měnič řízený signálem. Tento signál je stejný jako používají modelářská serva, tedy obdélníkový signál o napětí 0 - 5V s periodou cca 20ms. Požadovaná hodnota se určí z délky kladné části periody, která se pohybuje od lms do 2ms, což odpovídá 0 - 100%.

Modelářský regulátor poskytuje řadu dalších užitečných a bezpečnostních funkcí (viz. [4]). Lze u něho nastavit minimální napětí baterie, do kterého bude regulátor pracovat i to jestli se po dosažení tohoto napětí motor náhle vypne nebo bude postupně slábnout jeho výkon. Regulátor motor vůbec neroztočí nebo ho zastaví, pokud dostává nesprávný vstupní signál (například při poruše). Obsahuje také tzv. BEC obvod pro napájení periferií stabilizovaným napětím 5V, což nám většinou přijde vhod. Toto napětí není galvanicky oddělené od napájecího, ale má s ním společný nulový vodič.

Požadavky na modelářský regulátor: maximální proud alespoň 55A, pracovní napětí odpovídající 4 článkovému Li-pol akumulátoru, pokud možno co nejvyšší spolehlivost a také nízká cena. Z nabídky jsem si vybral regulátor Turnigy Plush 60A, který splňuje mé požadavky, měl by zvládnout špičkový proud až 80A a je k dispozici za poměrně nízkou cenu.

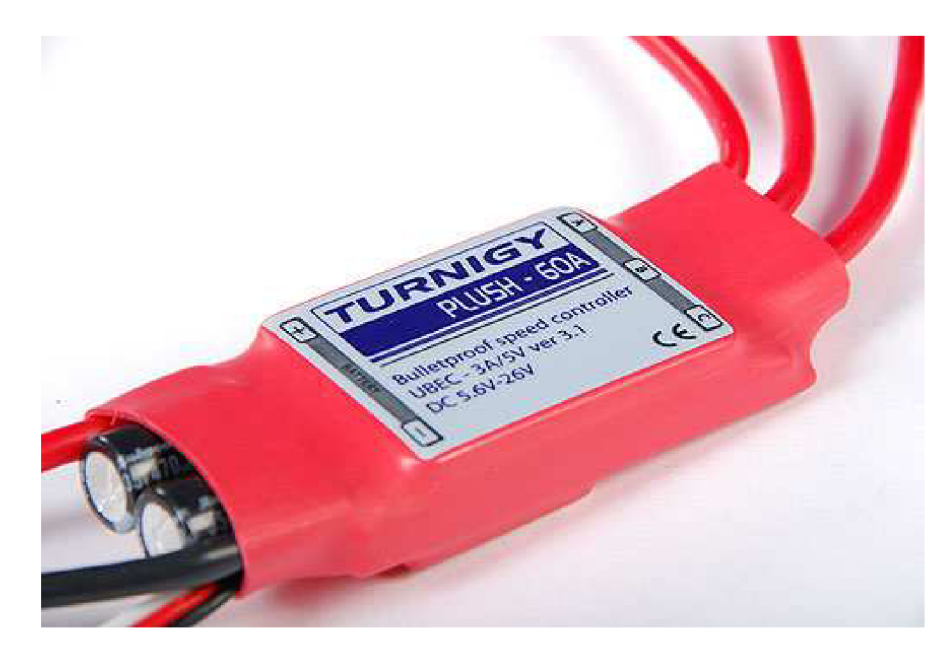

**obr.** 3 **Regulátor Turnigy Plush 60A** [5]

### **2.1.5 Akumulátor**

V předchozím textu jsem se zmínil, že bude použit 4 článkový Li-pol akumulátor. Čtyři články jsem volil z prostého důvodu, běžné modelářské nabíječky jsou často stavěny pro nabíjení pouze do 4 článků a totéž platí pro modelářské regulátory. Vyšší počet článků by tak přinesl více problémů než užitku.

Účelem této kolobežky není překonávat dlouhé tratě, což je zřejmé i z její konstrukce. Předpokládané použití je tedy na trasy cca do 1,5km. Minimální požadovaný dojezd je tedy 3 - 4km. Spotřebu při jízdě po rovině maximální rychlostí jsem odhadl na cca 150-200W, z čehož vyplývá (podle vzorce (3)), že pro dojezd 4km bude třeba akumulátoru o kapacitě 3Ah. V reálných podmínkách ale nikdy nedosáhneme plynulé jízdy a ani nejezdíme po ideální rovině, proto jsem pro dojezd 4 km zvolil akumulátor s kapacitou 5Ah.

U akumulátoru je také důležitý parametr vnitřní odpor, ten však výrobci často neuvádí, místo toho uvádí pouze kolika násobek kapacity lze z akumulátoru špičkově či trvale odebírat. Tento údaj se označuje typicky C. Máme-li například akumulátor 5Ah 25/35C, pak z něho lze trvale odebírat proud 125A a špičkově 175A. V tomto ohledu je vhodné akumulátor dostatečně předimenzovat. Akumulátor, který se používá na hranici jeho maximálního výkonu, bude mít výrazně kratší životnost a již po několika cyklech nabíjení a vybíjení začne znatelně "měknout" (zvyšuje se vnitřní odpor a snižuje kapacita).

Kapacita = 
$$
I \cdot t = \frac{P}{U} \cdot \frac{s}{v}
$$
 [Ah]  
\nI = odeþíraný proud (A)

= odebíraný proud (A)  $t =$ doba vybíjení (hod.)  $P = průměrný příkon motoru (W)$  $U =$ napětí baterie  $(V)$  $s = p_0 \lambda$ adovaný dojezd (km)

v = průměrná rychlost (km/h)

### **2.2 Ovládání pohonu**

Ovládání pohonu musí být především ergonomické a spolehlivé, v úvahu tak připadá otočná rukojeť řidítek nebo vhodně umístěná páčka. Pro pohodlné používání mi připadá páčka vhodnější, řidič pak drží pevnou rukojeť a pohon řídí pouze pohybem palce. Právě takovéto akcelerační páčky se vyrábějí pro dnes velmi populární elektro-kola.

Použitá akcelerační páčka (neznámého výrobce) je napájena 5V (není uvedeno pro jaké napětí je konstruována) a má napěťový výstup (cca 1-4V), který však není lineární (obr. 4), což je způsobeno vlastním principem funkce páčky. Ta totiž obsahuje 2 magnety a snímač magnetického pole, jehož intenzita se mění v závislosti na pohybu páčky, tedy přiblížením jednoho nebo druhého magnetu. Výhodou je nulové opotřebení během používání, nevýhodou pak vyšší citlivost v krajních polohách. Tuto nelinearitu ale lze pomocí mikropočítače snadno odstranit.

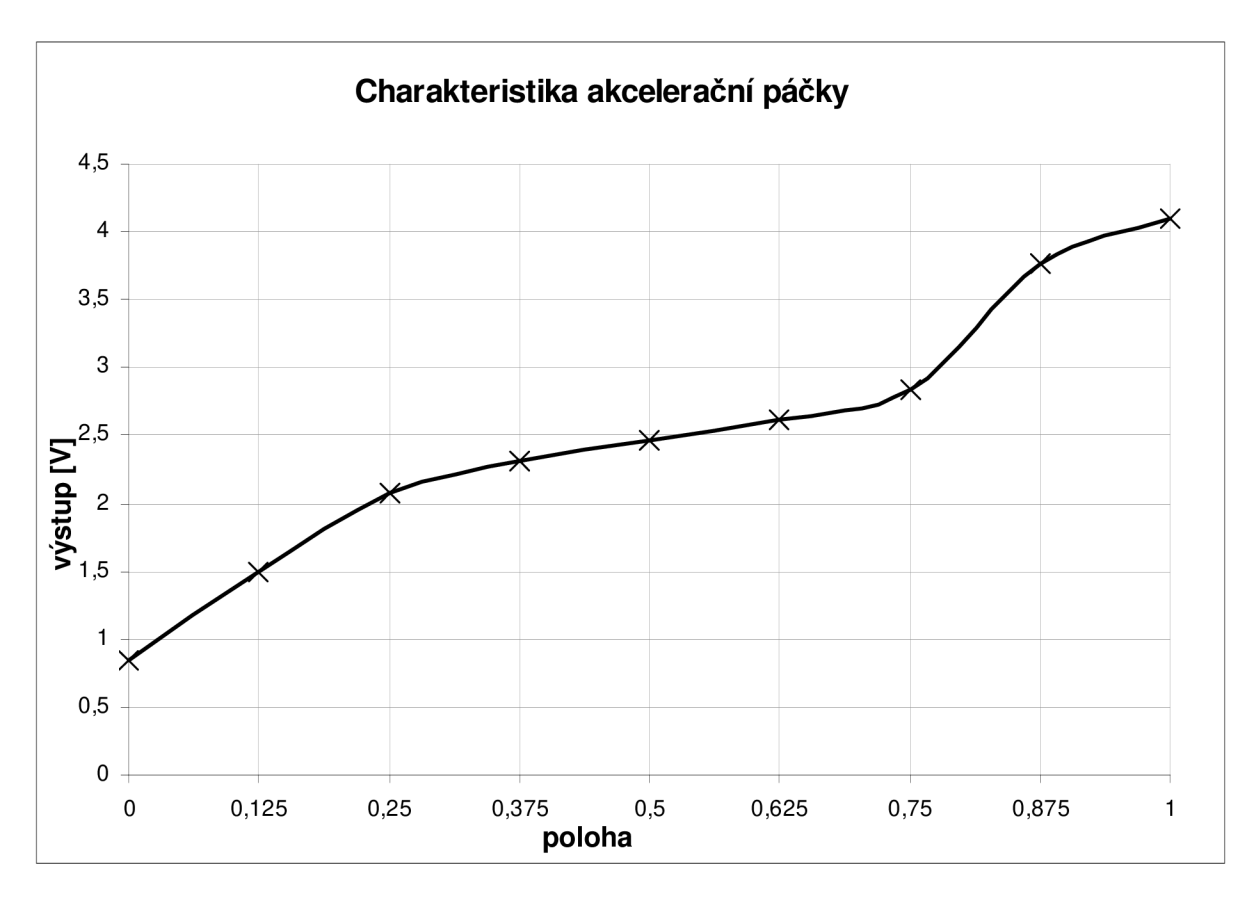

**obr. 4 Výstup akcelerační páčky (naměřeno)** 

### **3 Možnosti řízení pohonu**

Pro zkoumání možností řízení pohonu koloběžky jsem vytvořil v Simulinku (MATLAB) model akcelerace kolobežky (obr. 5). Model obsahuje dva základní subsystémy. První zahrnuje realizaci celého pohonu: měnič, motor a převodovka. Druhý subsystém pak zahrnuje fyzikální vlastnosti samotné kolobežky (i s řidičem), tedy rozložení hmotnosti, rozměry a prokluz kola. Oba bloky jsou propojeny dvěma společnými signály (rychlost hnaného kola a dopředná síla) a vytváří tak hlavní funkční smyčku.

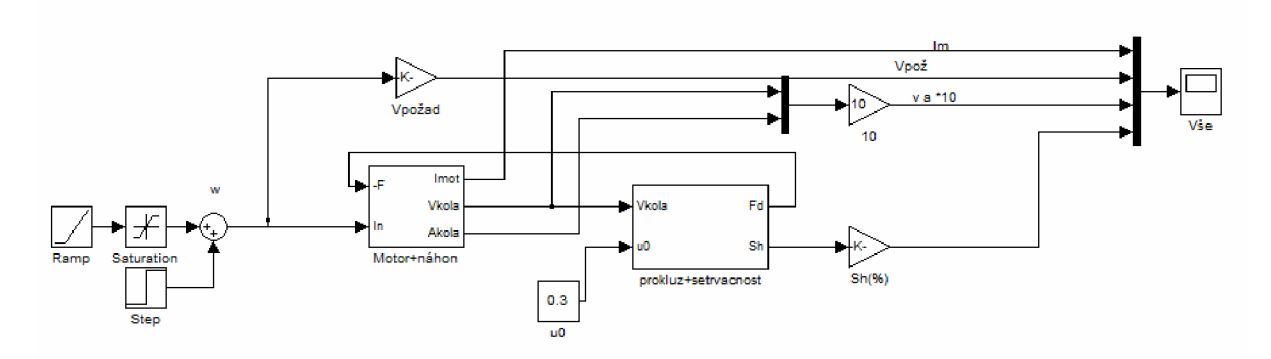

**obr.** 5 **Schéma akcelerace kolobežky** 

Křivku závislosti dopředně síly na prokluzu kola jsem odvodil na základě prací zabývajících se prokluzem kol ([6], [7]) a obdobný průběh jsem realizoval rozdílem 2 exponenciálních funkcí. Skluzová charakteristika kola ale závisí také na vlastnostech použité pneumatiky, ty ale v tomto případě nejsou známé, jde tak spíše o odhad. Vzhledem k tomu, že model má sloužit především k názornému porovnávání možností regulace, než ke konkrétním výpočtům, je nutná hlavně jeho principielní správnost. Proto jsem se rozborem této skluzové funkce více do hloubky nezabýval.

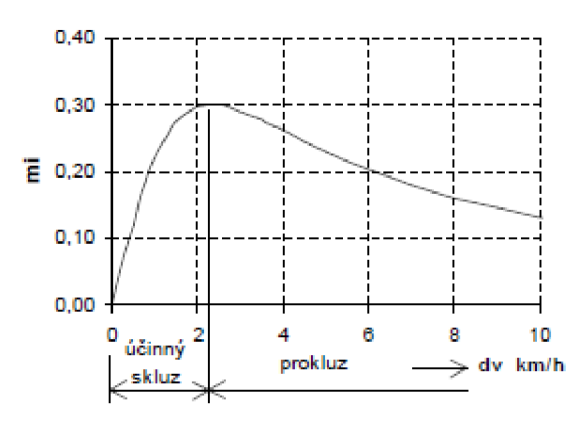

**obr. 6 Skluzová charakteristika [6]** 

Subsystém motor + náhon (obr. 7) obsahuje stejnosměrnou náhradu střídavého EC motoru (podle [3]), spolu s převodovkou a hnacím kolem. Výstupy systému jsou obvodová rychlost kola, obvodové zrychlení kola a proud tekoucí motorem. Vstupy jsou zatěžovací síla (setrvačnost, odpory...) a řídicí signál pro modelářský regulátor (ovládání měniče napětí).

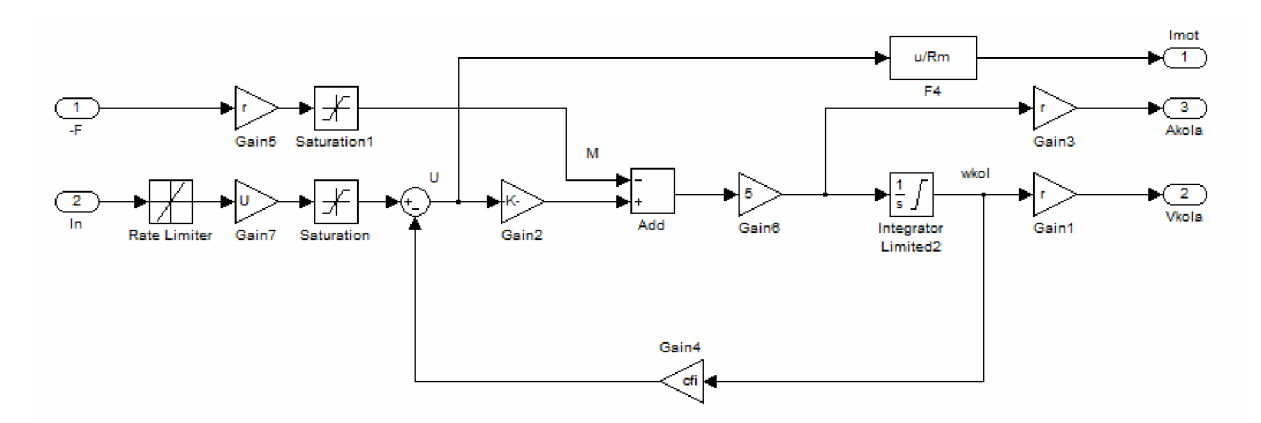

**obr.** 7 **Subsystém motor + náhon** 

Druhý subsystém (obr. 8) realizuje fyzikální vlastnosti kolobežky. Dochází zde k výpočtu dopředně síly, rychlosti kolobežky a prokluzu kola v závislosti na rychlosti kola, skutečném zrychlení (dochází při něm k odlehčení hnaného kola) a na velikosti meze adheze (u0). Mez adheze se také nazývá součinitel statického tření, jeho velikost je zhruba 0,6 (podle [7]). Součinitel dynamického tření je pak asi 0,3. Skutečná dopředná síla se vypočítá na základě poměru mezi rychlostí kolobežky a obvodovou rychlostí kola. Rozdíl sil mezi skutečnou dopřednou silou a silou vyvinutou hnacím kolem se pak projevuje akcelerací samotného hnaného kola, tedy prokluzem.

V tomto subsystému jsou zanedbány složky dynamických odporů prostředí, což jsou především valivý a aerodynamický odpor. Tyto složky mají vliv především na vlastnosti při vyšších rychlostech a na spotřebu energie během jízdy. Během akcelerace není jejich vliv tak významný (případně je lze doplnit externě).

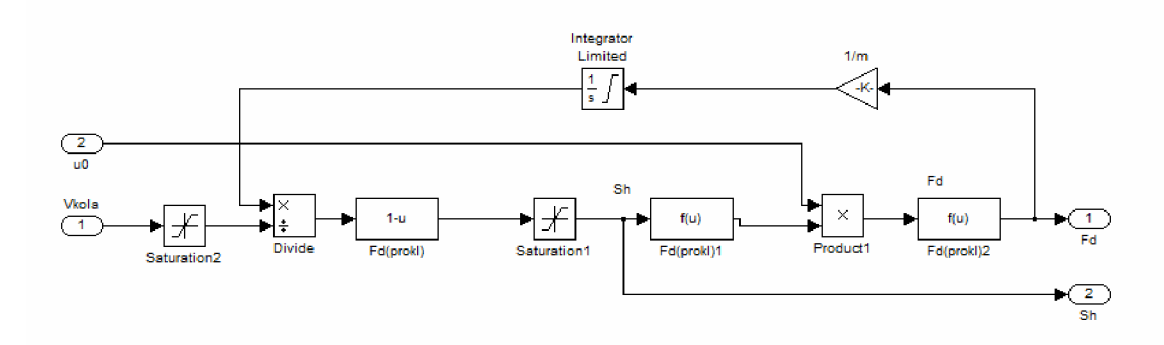

**obr. 8 Subsystém prokluz + setrvačnost** 

### **3.1 Řízení napětí motoru**

Jak již bylo zmíněno v předchozím textu, modelářský regulátor je pouze řízený měnič napětí. Proto je řízení napětí motoru tou nejjednodušší možnou variantou jak pohon řídit. Řízení spočívá v tom, že se požadovaná hodnota (daná akcelerační páčkou a linearizovaná mikropočítačem) předá na vstup regulátoru. Přímo tak řídíme napětí na motoru, a tím ovládáme jeho otáčky, které se ovšem mohou měnit podle aktuální zátěže motoru. Při tomto způsobu ovládání nemusíme nic měřit (až na polohu akcelerační páčky) a není zde tedy ani žádná zpětná vazba.

Hlavní nevýhoda tohoto řešení spočívá ve vysokých proudových špičkách při prudším pohybu akcelerační páčkou (jak je zřejmé z obr. 9), při nichž také dochází k značnému prokluzu kola. Pro plynulé zrychlení je třeba plynulého pohybu akcelerační páčky, akcelerace pak závisí na rychlosti pohybu páčky. Na nerovném povrchu je tak téměř nemožné dosáhnout plynulého zrychlení bez nechtěných záškubů.

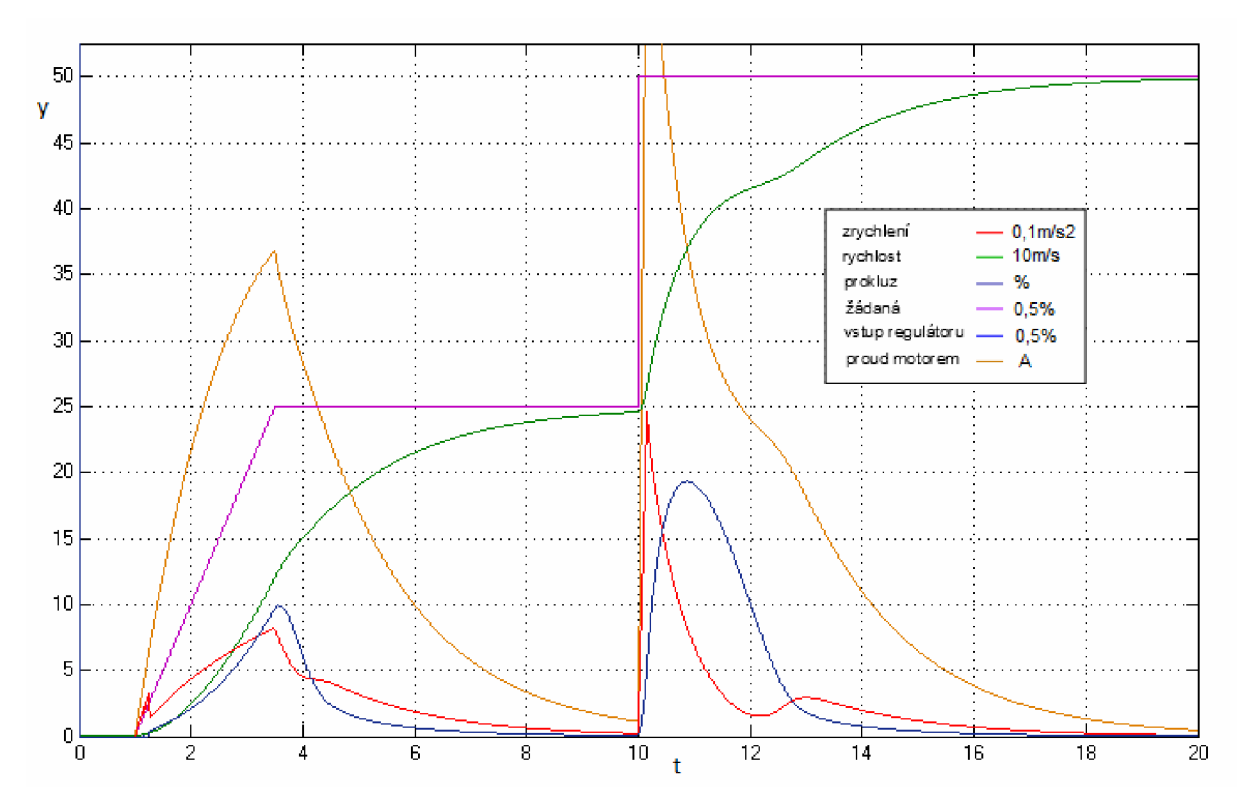

**obr.** 9 **Průběhy při řízení napětí motoru** 

### **3.2 Řízení podle prokluzu**

Řízení s měřením prokluzu by bylo, z hlediska požadovaných vlastností, nejlepší volbou. Charakteristika prokluzu je pří malých hodnotách (před vrcholem charakteristiky) značně lineární (obr. 6), a velikost prokluzu tak přímo odpovídá skutečnému zrychlení [6].

Pomocí tohoto způsobu řízení tak lze zajistit, že i při velice necitlivých a rychlých pohybech akcelerační páčkou by prokluz byl v přijatelných mezích. Při pohybu páčky do krajní polohy by bylo zajištěno maximální možné zrychlení v podstatě na jakémkoli povrchu, což by bylo jistě velice výhodné.

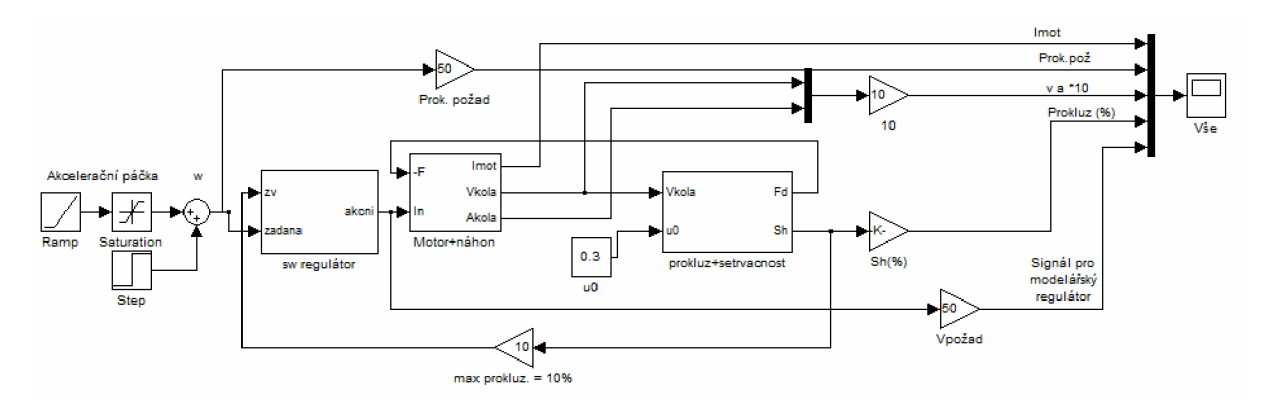

**obr. 10 Schéma s regulátorem prokluzu** 

Regulace by pracovala především s velikostí prokluzu, na níž je lineárně závislá hodnota relativního dopředného zrychlení. Akcelerační páčkou by se udávala požadovaná hodnota prokluzu (nebo-li relativního zrychlení). Jako zpětná vazba by byla použita naměřená hodnota prokluzu. Z obr. 11 je jasně patrné, že s touto regulací můžeme dosáhnout nesrovnatelně lepší odezvy na řídicí vstup než při řízení napětí, a to jak z hlediska proudových špiček, tak i průběhu akcelerace.

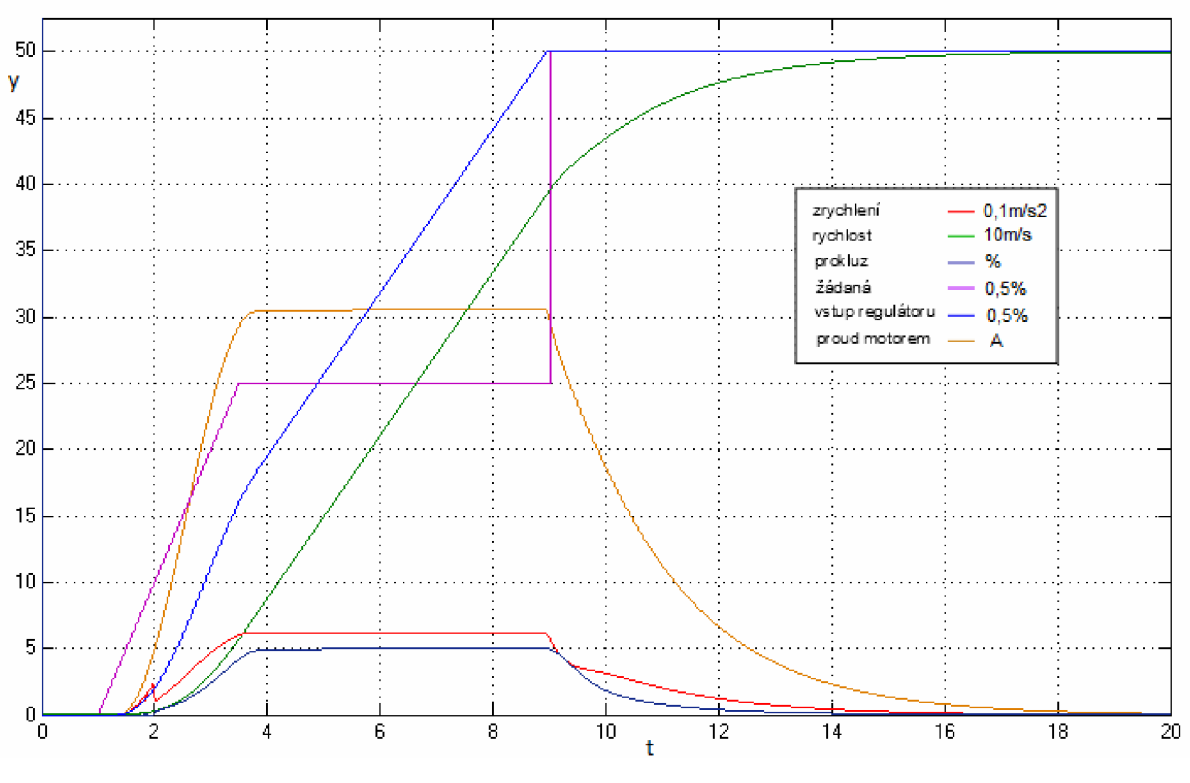

obr. 11 Průběhy při regulaci prokluzu

Bohužel, pro určení velikosti prokluzu bychom museli přesně znát rychlost kola a skutečnou rychlost celé koloběžky. Nejjednodušším řešením by bylo osadit na přední i zadní kolo snímač polohy. To by ovšem přineslo nepříjemnou komplikaci pro konstrukci, a to vyřešit umístění a technologii těchto snímačů, aby pracovali spolehlivě a přesně za všech podmínek. Navíc by se musel vést svazek vodičů od zadního kola, přes pohyblivé části, až na vrchol řidítek. Vyhodnocování a zpracovávání těchto údajů by pak také bylo značně výpočetně náročné. Z těchto důvodů jsem se rozhodl přímé řízení prokluzu neimplementovat a vymyslel jsem alternativní možnost, kterou je řízení momentu motoru.

### **3.3 Řízení momentu motoru**

U stejnosměrného motoru je proud, který protéká motorem přímo úměrný momentu na jeho hřídeli (viz. [3]). Použitý EC motor má shodné vlastnosti jako stejnosměrný, pouze komutace je zajištěna elektronicky (modelářským regulátorem, měničem...). Pomocí regulace proudu motorem tak vlastně dokážeme realizovat regulaci momentu. Moment na hřídeli pak v ideálním případě (v oblasti účinného prokluzu) přímo odpovídá zrychlení koloběžky.

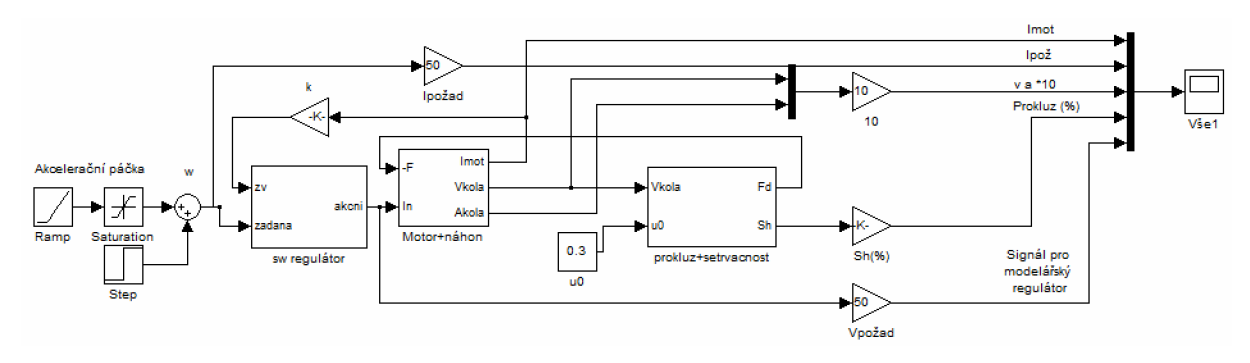

**obr. 12 Schéma pro řízení regulací momentu** 

Budeme-li uvažovat, že řidič dokáže určit jak velký moment je možné na hnací kolo pustit, aniž by došlo k výraznému prokluzu, můžeme regulaci prokluzu opomenout a dát tak řidiči možnost přímo ovládat moment motoru (kola).

Pokud požadovaný moment na kole nepřekročí mez adheze, pak lze prokluz zanedbat a moment na kole považovat za úměrný ke zrychlení koloběžky. Tento způsob řízení by měl přibližně odpovídat způsobu řízení spalovacího motoru, a mohl by tak být člověku jaksi bližší.

Požadovaná hodnota momentu (proudu motorem) bude dána pozicí akcelerační páčky a pro zpětnou vazbu se použije údaj o proudu protékajícího motorem.

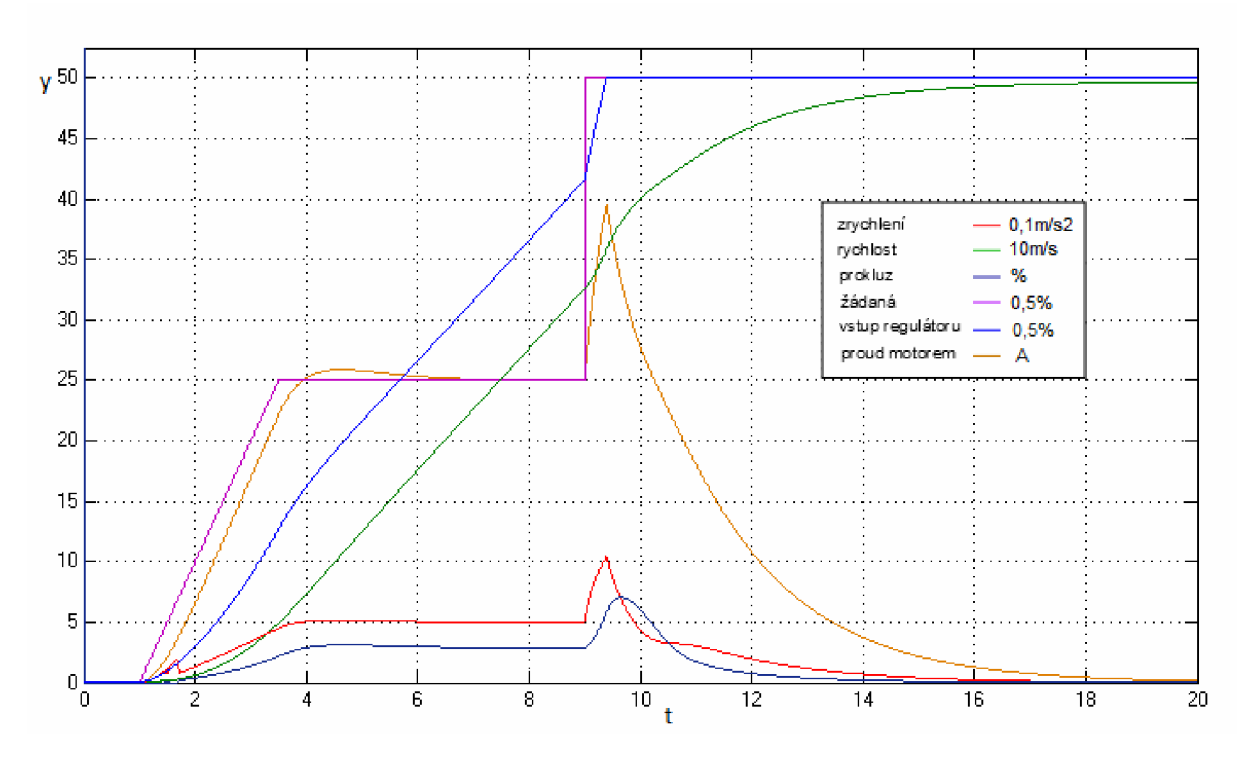

**obr. 13 Průběhy při regulaci proudu** 

Výhodou tohoto způsobu řízení je, že stačí instalovat pouze snímač odebíraného proudu. Snímač sice měří proud odebíraný z baterií, který není stejný jako proud tekoucí motorem, ale je možné jej dopočítat podle vzorce *Imot = I0d / S,* kde S je střída měniče (viz. [3]). Střídu měniče známe, protože přímo odpovídá vstupnímu signálu modelářského regulátoru (měniče).

Nevýhodou je právě to, že řidič musí správně odhadnout maximální moment, pokud se totiž hodnota prokluzu dostane za vrchol křivky, dojde ke snížení koeficientu tření (ze statického na dynamický) a kolo se začne nekontrolovaně protáčet.

Pro zajištění takovéto regulace je zapotřebí použít poměrně nezvyklého regulátoru typu PIL Dvojitá integrace je zde pro odstranění ustálené odchylky. Budeme-li chtít, aby byl moment na hřídeli motoru konstantní, je nutné dosáhnout konstantního zrychlení. Toho dosáhneme pouze tehdy, pokud bude výstup regulátoru konstantně růst, nevíme ale jak rychle. Potřebujeme tedy, aby regulátor reguloval rychlost růstu výstupu. Pokud se během regulace požadovaný proud rovná skutečnému, pak je rychlost růstu na výstupu regulátoru správná a měla by pokračovat dál stejnou rychlostí. Blokové schéma PII regulátoru vypadá stejně jako běžný PI regulátor, na jeho výstup je ale připojen ještě jeden integrační člen.

## **4 Návrh palubního počítače**

Pro prvotní ověření funkčnosti koloběžky byl vytvořen jednoduchý obvod pro řízení pohonu, jednalo se o první, a tedy nejjednodušší z popsaných způsobů řízení (Řízení napětí motoru). Právě ze zkušenosti s tímto způsobem řízení jsem se rozhodl navrhnout jiný, lepší způsob.

Cílem této práce je návrh kompletního palubního počítače (hardware i software), který by zajistil sofistikovanější způsob řízení a zobrazoval uživateli provozní data.

Umístění počítače musí být takové, aby bylo možné za jízdy přečíst zobrazená data. Jediná možnost umístění je tedy uprostřed řidítek. Zde je k dispozici dosti omezený prostor (max. 7cm na šířku), a proto musí být celý počítač co nejmenší. Display by ale měl být co největší, aby byl dobře čitelný.

K počítači bude ještě nutné navrhnout další podpůrné obvody, které budou zajišťovat propojení se všemi snímači a výkonovými prvky.

Provozní údaje, které bude palubní počítač měřit a zpracovávat:

- proud odebíraný z baterií
- napětí baterie
- poloha akcelerační páčky
- otáčky kola (dobu jedné otáčky i počet otáček)

Pomocí těchto naměřených hodnot se vypočítají další veličiny, které si bude moci uživatel nechat zobrazit.

- celková ujetá vzdálenost (km)
- celková spotřebovaná kapacita (Ah)
- ujetá vzdálenost (m)
- spotřebovaná kapacita (mAh)
- zbývající kapacita akumulátoru  $(\%)$
- napětí akumulátoru (V)
- odebíraný proud (A)
- aktuální rychlost (km/h)

Výstupy počítače pak budou signály pro modelářský regulátor a pro zapínání ventilátoru. K ovládání počítače budou sloužit 2 tlačítka. Jejich stiskem se bude měnit zobrazovaný údaj v daném řádku displeje, stiskem obou tlačítek najednou dojde k vymazání ujeté vzdálenosti a spotřebované kapacity. Celkovou ujetou vzdálenost a spotřebovanou kapacitu nebude možné vymazat, při vypnutí se tyto hodnoty budou ukládat do paměti EEPROM v mikropočítači (viz. kapitola Software pro palubní počítač).

### **4.1 Návrh hardware**

Návrh jsem provedl pomocí programu Eagle 6.4, tento program mi vyhovuje zejména svojí jednoduchostí a dostupnými knihovnami, přičemž má všechny potřebné funkce pro návrh DPS.

V následujících kapitolách bude popsán návrh a funkce jednotlivých obvodů. Jejich vzájemné zapojení je znázorněno na následujícím obrázku (obr. 14), silně je vyznačeno propojení výkonových částí.

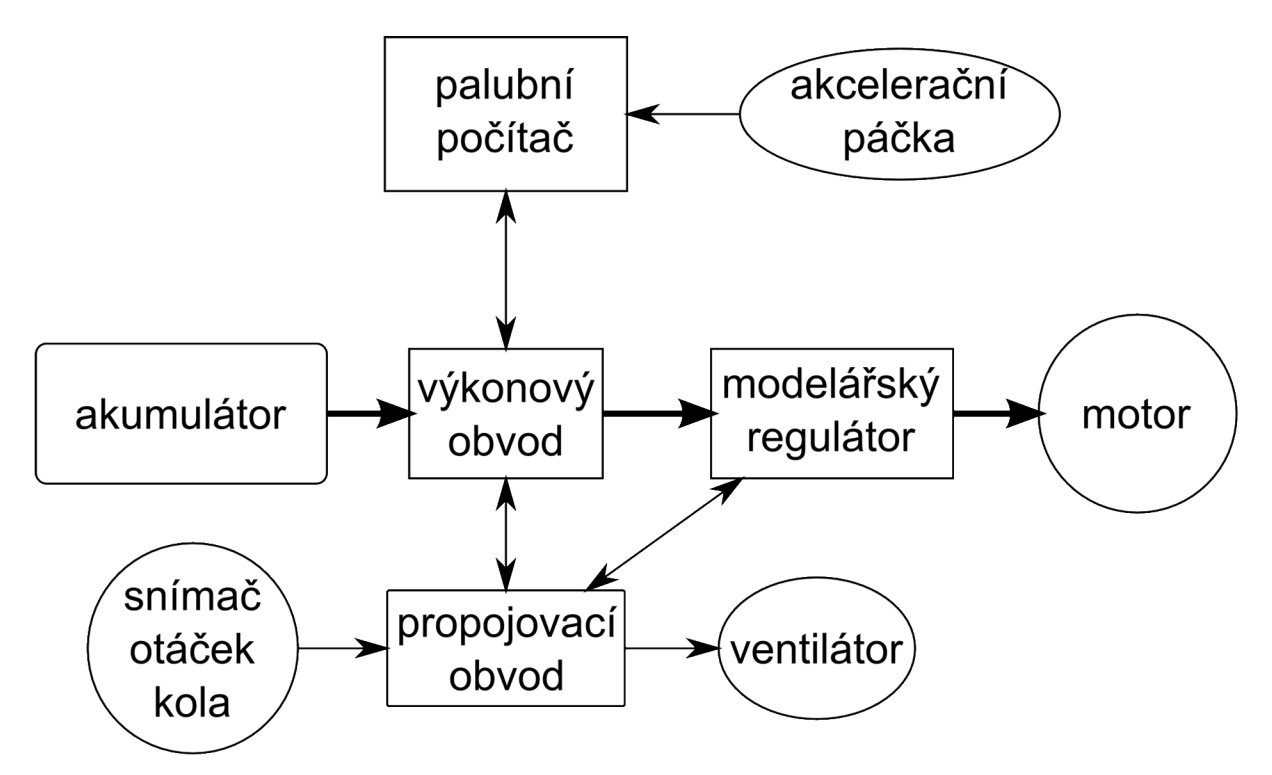

**obr. 14 Blokové schéma jednotlivých obvodů** 

## **4.1.1 Palubní počítač**

Palubní počítač je základem celého systému. Bude zpracovávat vstupní signály ze snímačů, odesílat řídicí signály a také zobrazovat na displeji zvolená data.

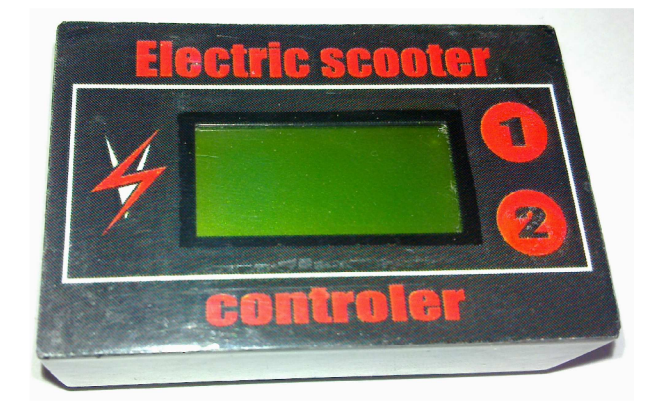

**obr. 15 Foto palubního počítače** 

Připojení k ostatním zařízením bude zajištěno pomocí 9ti pinového konektoru (konektor palubního počítače), který je realizován pomocí standardního slotu na SD karty a destičky plošného spoje ve tvaru SD karty (obr. 16). Takto bude počítač připojen k propojovací desce, do níž bude dále zapojen konektor od akcelerační páčky a 8mi žilový kabel vedoucí do výkonového obvodu. Schéma zapojení počítače je uvedeno na obr. 19.

Konektor palubního počítače obsahuje:

- napájení palubního počítače
- analogové signály: napětí akumulátoru, odebíraný proud, poloha akcelerační páčky
- digitální signály: snímání otáček kola, zapínání ventilátoru, ovládání modelářského regulátoru
- zapínání výkonové části

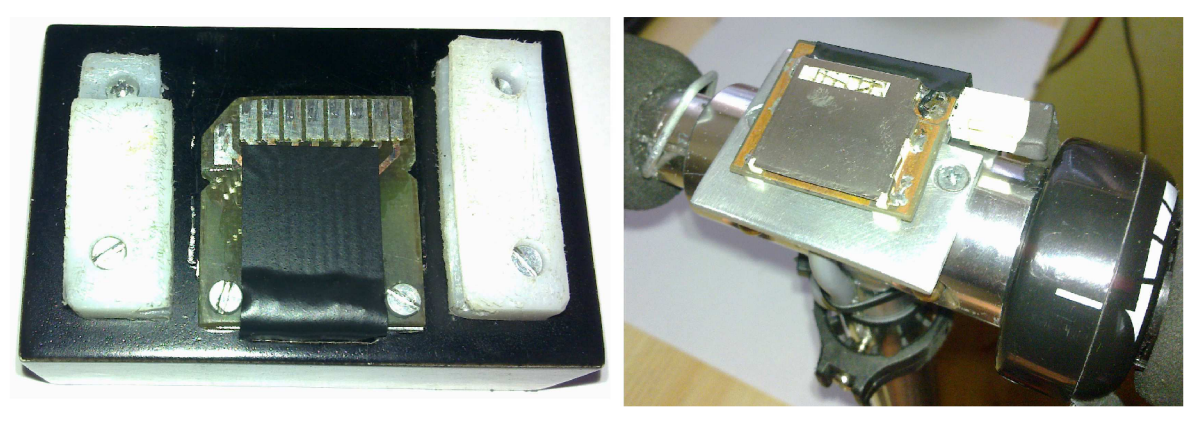

**obr. 16 Foto konektoru palubního počítače** 

Jako hlavní součást palubního počítače jsem vybral 8mi bitový mikropočítač ATmega8A, tento typ patří mezi nejlevnější AVR procesory, ale i přes to je vybaven dostatkem funkcí i vstupně-výstupních portů. Kvůli velikosti výsledného obvodu jsem volil SMD verzi (pouzdro TQFP32).

Základní parametry ATmega8A (viz. [8]):

- pracovní frekvence až 16MHz
- 8kB paměti programu
- 1kB paměti RAM
- 512B paměti EEPROM
- $2 \times 8b$  a 1 x 16b čítač / časovač
- 8 kanálů AD převodníku s 10b rozlišením
- 2 zdroje externího přerušení
- až 23 programovatelných vstupních / výstupních linek

Vzhledem k mému požadavku na minimální rozměry počítače, jsem zvolil alfanumerický display se dvěma řádky po osmi znacích, velikost zobrazovací části je 30,4 x 13,8mm a celkové rozměry jsou 40 x 35,4 x 12,8mm [9]. Pro lepší čitelnost je display vybaven podsvícením zeleno-žluté barvy a možností nastavit kontrast (pomocí trimeru R3).

Displej má integrovaný řadič S6A0069, nijak významně se však neliší od konkurenčního HD44780 a používají stejnou (standardní) komunikaci (viz. Software pro palubní počítač). S displejem je procesor spojen 11-ti žilovou sběrnicí (8 datových - Port B a 3 řídicí vodiče Port D 5-7).

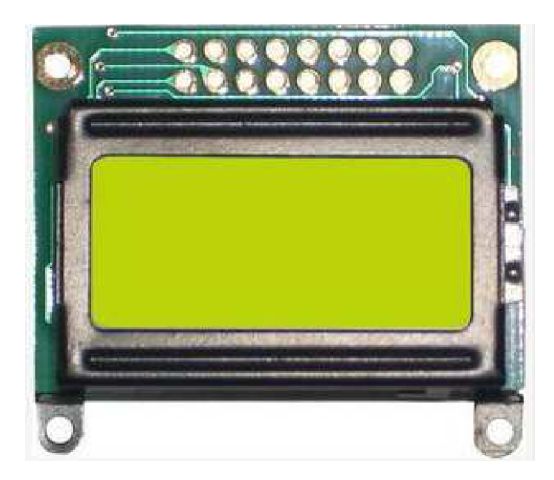

**obr. 17 Alfanumerický display 8x2 znaky [9]** 

Další nezbytnou součástí palubního počítače je programovací konektor. Ten je přístupný po odstranění levého bočního krytu a jeho zapojení je naznačeno na následujícím obrázku (obr. 18).

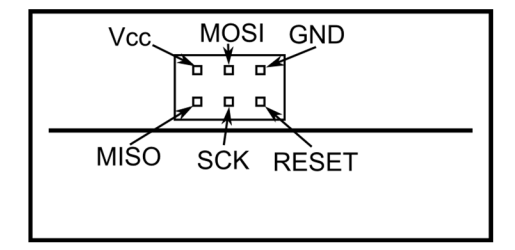

**obr. 18 Zapojení programovacího konektoru** 

Mezi další důležité součástky patří ovládací tlačítka (S1 a S2). Použil jsem klasická mikro-tlačítka, s celkovou výškou 13,5mm. Tlačítka jsou doplněna RC články pro odstranění nechtěných zákmitů (což je také částečně řešeno softwarem). Časová konstanta při stisku tlačítka je 4,7ms, při následném povolení pak asi 40ms (je dána PULL-UP odporem na vstupním pinu viz. [8]).

Aby měl mikropočítač po odpojení napájení dostatek času pro uložení aktuálních hodnot do paměti EEPROM, je do napájecí cesty vřazen poměrně velký kondensátor C1 a rychlá dioda D1. Při odpojení napájení je tak vygenerováno přerušení INT0 - signál OFF (viz. Přerušovací rutin).

Dále zapojení obsahuje pasivní prvky pro zajištění stabilního napájení a napěťové reference 4,7V pro AD převodník, vyhlazení signálu SI a ochranu výstupů proti zkratu.

Navržená DPS je v příloze č. 1.

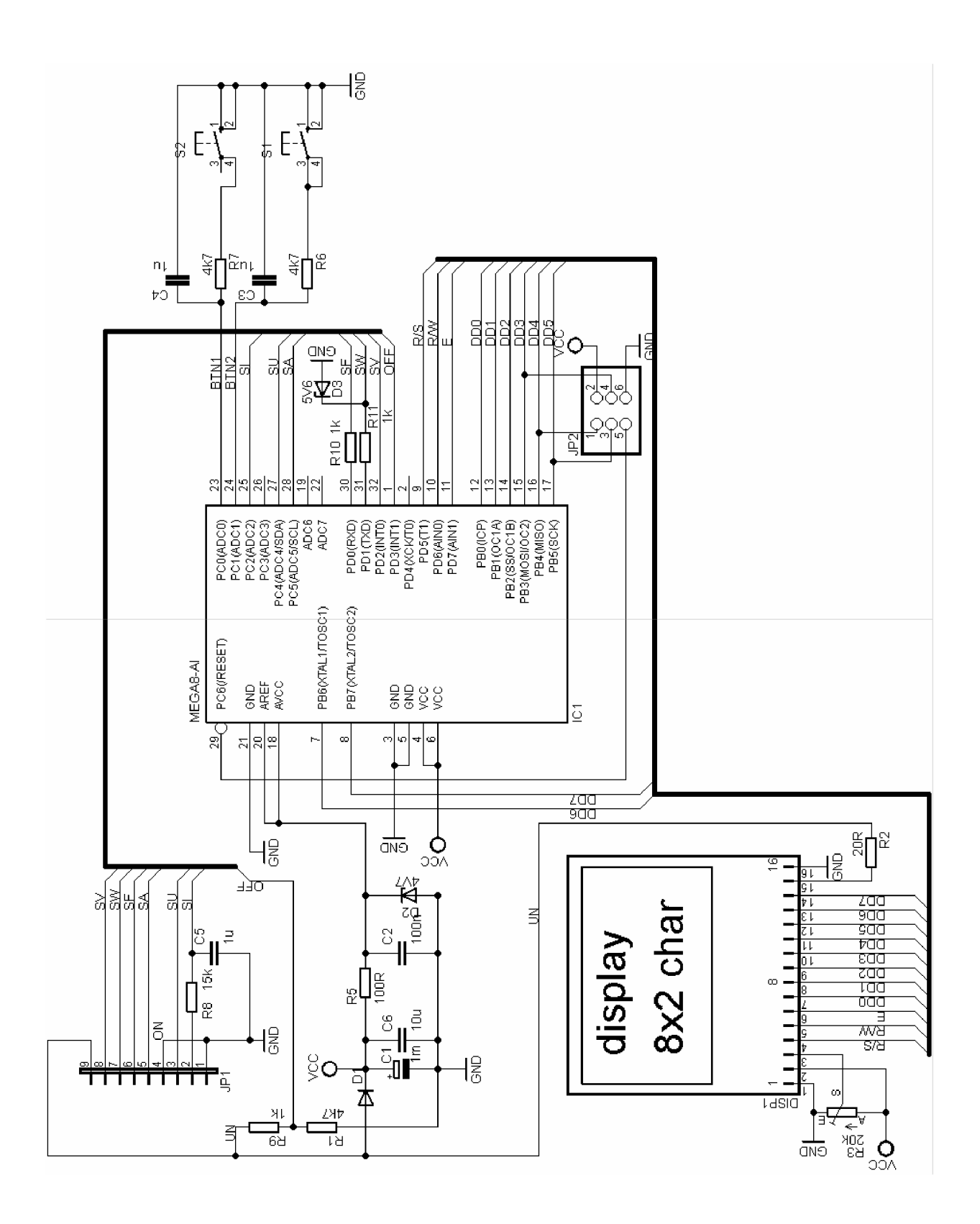

**obr. 19 Schéma zapojení palubního počítače** 

#### **4.1.2 Výkonový obvod**

Schéma zapojení výkonového obvodu je na obr. 20. K palubnímu počítači je obvod připojen pomocí konektoru JP1 (8mi žilový kabel). Tento obvod zajišťuje následující 4 funkce.

První funkcí je možnost zapnutí a vypnutí přívodu napájení modelářského regulátoru po připojení či odpojení palubního počítače. To je zajištěno dvojicí MOS-FET tranzistorů (Q1 a Q2) a signálem ON, jenž se připojením palubního počítače propojí s GND. Transistor Q1 je výkonový, dle výrobce vydrží trvalý proud až 100A a jeho odpor v sepnutém stavu činí pouhých 0,85mQ (viz. [10]). Výkonová ztráta pří špičkovém proudu 50A bude 2,1W *(P = I<sup>2</sup> R),* vzniklé teplo se bude odvádět pouze přes silové napájecí přívody.

Druhou funkcí je měření odebíraného proudu, k tomu slouží snímač IC L Tento snímač je schopen měřit proud až do 100A, má napěťový výstup, který je lineárně závislý na protékajícím proudu (40mV/A – viz. [11]). Jeho signál (SI) je pak veden přímo do palubního počítače.

Třetí funkce je realizace děliče napětí pro měření napětí akumulátoru. Dělič je složen z rezistorů R6, R5, Zenerovy diody D2 a kondensátoru C1 (slouží k filtraci). Napětí akumulátoru o velikosti  $10 - 18V$  pak odpovídá výstupnímu napětí  $0 - 4V$  (signál SU).

Poslední funkce spočívá v propojení napájení a signálů vedoucích z palubního počítače do propojovacího obvodu pomocí konektoru JP2 (VCC, SW, SV, SF, ON).

Při návrhu byl opět kladen důraz na minimální rozměry výsledného obvodu, součástky jsou tedy téměř všechny typu SMD (kromě snímače proudu) a s nízkým ztrátovým výkonem. Navržená DPS výkonového obvodu je uvedena v příloze č. 2.

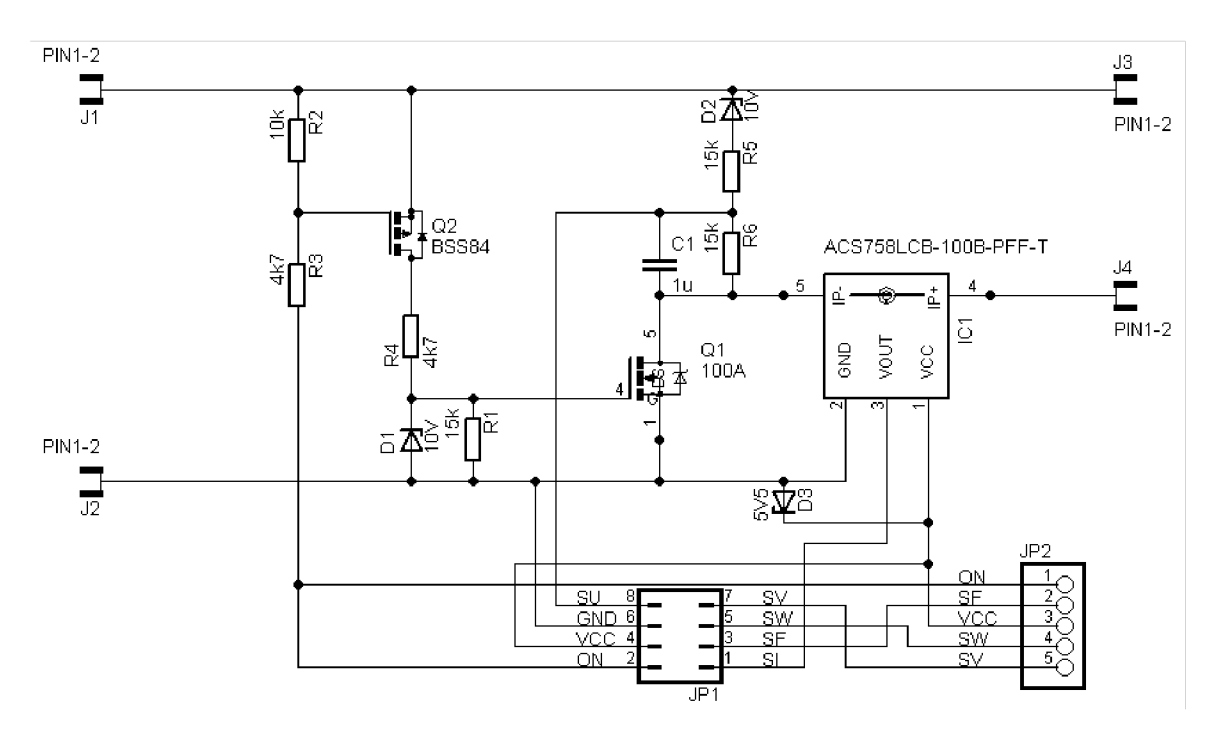

**obr. 20 Schéma výkonového pomocného obvodu** 

### **4.1.3 Propojovací obvod**

Propojovací obvod měl původně obsahovat pouze konektory a tranzistor pro spínání ventilátoru. Kvůli galvanicky neoddělenému měniči v modelářském regulátoru ale musel být ještě doplněn tranzistorem Q1 pro zapínání napájecího napětí pro ostatní obvody. K zapnutí a vypnutí je použit stejný signál jako pro zapínání výkonové části (ON).

Pomocí konektoru JP4 je připojen výkonový obvod, ten obsahuje 4 signály a napájecí napětí (viz. schéma na obr. 21)

Na konektor JI je připojen na snímač otáček. Ten je realizován Hallovým snímačem s klopným obvodem [12] na vidlici předního kola a magnetem umístěným na kole. Výstupní signál snímače (SV) je digitální, v blízkosti magnetu je nastaven do log. 0.

JP1 připojuje modelářský regulátor (signál SW) a J2 vede na ventilátor (signálem SF se spíná transistor TI, který tak zapíná napájení ventilátoru).

Návrh DPS tohoto obvodu je v příloze č. 2.

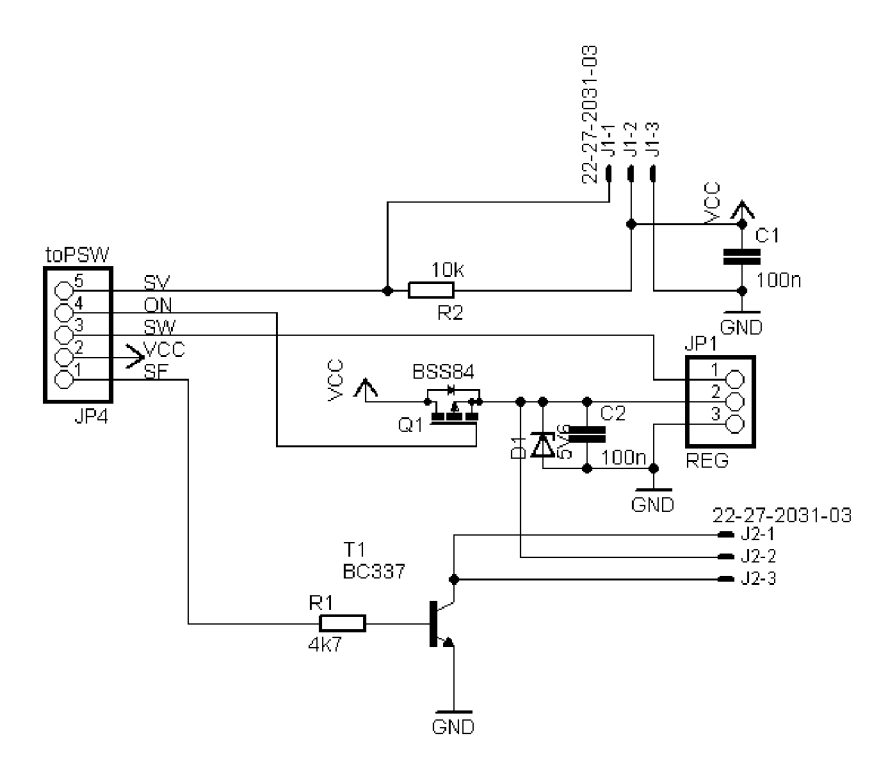

**obr. 21 Schéma propojovacího obvodu** 

#### **4.2 Software pro palubní počítač**

Software pro mikroprocesor byl napsán v prostředí AVRStudio 5.1, toto prostředí je určeno přímo pro programování procesorů AVR a je uživatelsky velmi přívětivé.

Primární funkcí počítače je zajistit správné a včasné vyhodnocení a zpracování všech signálů, vedlejší je pak zobrazování dat na display. Jak již bylo zmíněno výše, modelářský regulátor otáček motoru přijímá obdélníkový vstupní signál s délkou kladné části 1 - 2ms každých cca 20ms. Na konci kladné části periody proto vždy následuje minimálně 18ms klidu, což se dá s velikou rezervou využít k měření a zpracování dat, která budou použita v dalším pracovním cyklu. Zbylý čas lze věnovat na překreslování displeje a kontrole zmáčknutých kláves.

Ovládání alfanumerického displeje mikropočítačem je při vytváření programu pro mikropočítač celkem běžná záležitost, použil jsem proto již hotovou knihovnu pro ovládání displeje (volně ke stažení – GNU licence). Tato knihovna je velice jednoduchá, obsahuje 2 soubory, display , h a soubor pro bitové operace bitops.h . V prvním souboru stačilo do definic doplnit pomocí kterých portů je displej k mikropočítači připojen. Poté je již možné přímo přistupovat k displeji pomocí hotových funkcí. Druhý soubor nám v podstatě pouze usnadňuje zápis bitových operací, je ale nutný pro funkci prvního.

#### **4.2.1 Celková funkce programu**

V hlavní části programu (main) proběhne nejprve inicializace (portů, časovačů, displeje...), poté se už jen cyklicky kontrolují zmáčknutá tlačítka a překresluje text na displeji. Zbytek je zajištěn pomocí funkcí v přerušeních.

Pro generování správného signálu pro regulátor se využívá 1. časovač a dvě z jeho možností přerušení. První přerušení nastává podle velikosti požadované hodnoty pro modelářský regulátor po uplynutí l-2ms od začátku časování, druhé každých 20ms (poté je časovač vynulován). V obsluze prvního přerušení je zahrnuto měření vstupních dat, v druhém je nastavení požadované hodnoty výstupu (výpočet požadované hodnoty pro modelářský regulátor). Použitím přerušení je zajištěno správné časování signálu a dostatečně dlouhá časová mezera pro zpracování dat.

Druhý časovač se používá pouze pro generování 2ms intervalů, jenž se používají pro měření doby otáčky kola.

Externí přerušení 0 slouží k měření doby otáčky kola, je tedy vyvoláno snímačem otáček kola. Zároveň se s každým tímto přerušením inkrementuje proměnná ujeté vzdálenosti..

 $<sup>1</sup>$  na stránce:</sup>

<https://github.com/kacerpetr/ElectricScooter/tree/06c640c460fclclba4e96efl36488e3d445dc322>

Externí přerušení 1 obsahuje obsluhu vypínacího signálu, který znamená, že bylo odpojeno napájení palubního počítače. Napájení pro mikropočítač je pak zajištěno pouze z nabitého kondenzátoru. Proto je nutné zanechat veškeré činnosti a urychleně uložit data do EEPROM.

### **4.2.2 Definice a proměnné**

#### #define OUTPUT PORTD

Definice výstupního portu, v tomto portu jsou obsaženy výstupní piny.

```
#define INPUT PORTC
```
Definice vstupního portu, v tomto portu jsou obsaženy vstupní piny.

```
//OUTPUT pins
#define SF 0 
#define SW 1
```
Výstupní piny slouží pro generování výstupních signálů. SF je signál pro zapnutí ventilátoru (zapnuto = log. 1), SW je signál pro modelářský regulátor.

```
//INPUT pins
#define BTN1 0 
#define BTN2 1 
#define SI 2 
#define SU 4 
#define SA 5
```
Vstupní piny zajišťují příjem příchozích analogových a digitálních signálů. BTN1 a 2 jsou signály od tlačítek (zmáčknuto = 0). Ostatní signály jsou analogové, SI odpovídá velikosti odebíraného proudu, SU odpovídá napětí akumulátoru a SA odpovídá poloze akcelerační páčky.

```
//sums for PII requlator
unsigned int sum1 = 0;
unsigned int sum2 = 0;
```
Sumy pro funkci regulator.

```
unsigned char wantedSpeed = 0;
```
Do této proměnné se ukládá výstup funkce regulator. Jde tedy o velikost akčního zásahu.

```
//measured values 
unsigned char wantedCurrent = 0;unsigned char actualCurrent = 0;
unsigned char current0 = 0;unsigned char actualVoltage = 0;unsigned char CycleTime = 0;
unsigned char lastCyclePeriod = 0;unsigned char actualSpeed = 0;
```
Do těchto proměnných se ukládají příslušné naměřené veličiny.

- wantedCurrent = požadovaný proud (daný pozicí akcelerační páčky)
- actualCurrent = skutečný proud (ze snímače proudu)
- current $0 =$ klidový proud v zapnutém stavu
- acual Voltage = aktuální napětí akumulátoru
- cycleTime = trvání aktuální otáčky kola
- lastCyclePeriod = trvání poslední otáčky kola
- actualSpeed = okamžitá rychlost

```
unsigned long consumedCapacity=0; 
unsigned long totalConsumedCapacity = 0;
```
Proměnné ukazující spotřebovanou kapacitu a celkově spotřebovanou kapacitu (mAs, mAh).

```
unsigned int distance=0
unsigned long totalDistance = 0;
```
Hodnoty ujeté vzdálenosti a celkově ujeté vzdálenosti (počet otáček kola).

```
unsigned char LineMode; 
unsigned char displayPaused = 0;unsigned char displayPausedCounter = 0unsigned char lastButtonState = 0;
```
Proměnné pro ovládání displeje:

- LineMode = výběr zobrazené hodnoty ( až 16 možností 4b první a 4b druhý)
- displayPaused = slouží na "zmrazení" displeje v log. 1
- displayPausedCounter = odpočítává dobu "zmrazení" displeje
- lastButtonState = obsahuje poslední známou pozici obou tlačítek

### **4.2.3 Převodní tabulky**

Měření vstupních analogových signálů zajišťuje integrovaný vícekanálový AD převodník. Pro následný převod naměřené hodnoty na požadovaný rozsah (většinou 0-255) se místo složitých operací používají převodní tabulky, které jsou vypočítány předem a uloženy v paměti programu. Principielně pracují tak, že na pozici vstupní hodnoty je uložena patřičná výstupní hodnota. Tabulka je také použita pro výpočet rychlosti z doby otáčky kola.

#### const unsigned char tabA[194] PROGMEM = {...}

Tabulka pro linearizaci vstupu z akcelerační páčky a převodu na celý rozsah 0-255. Vychází z naměřené závislosti jejího výstupu, jejíž inverzní funkce přibližně odpovídá funkci cosinus. Pro zajištění lepší citlivosti pro nižší požadované hodnoty by měl mít výstup mírně exponenciální průběh (viz. obr. 22).

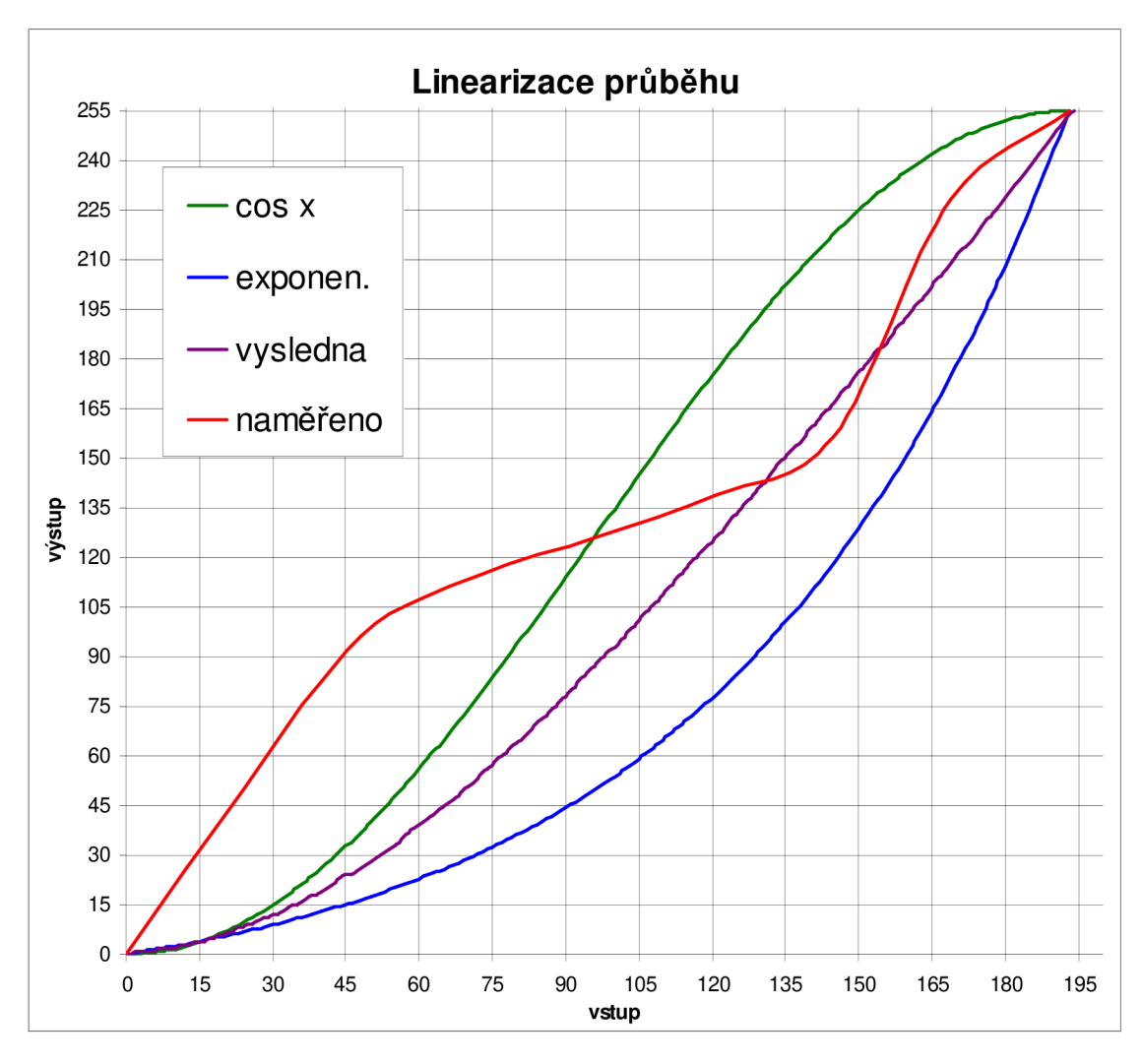

**obr.** 22 **Linearizace výstupu akcelerační páčky** 

const unsigned char tabl[109] PROGMEM =  $\{ \ldots \}$ 

Tabulka pro převod naměřené velikosti proudu 0-50A na číselný rozsah 0-255.

const unsigned char tabSpeed[245] PROGMEM =  $\{ \ldots \}$ 

Tabulka pro převod doby otáčky kola na rychlost 4 \* km/h (např. 25km/h = 100).

#### **4.2.4 Vytvořené funkce**

#### inline unsigned char regulator()

Hlavní výpočetní funkce programu, zajišťuje výpočet požadované hodnoty pro modelářský regulátor. Jde o regulaci typu PII, přesněji tedy PSS (viz. Řízení momentu motoru). Funkce využívá ke sčítání (sumování) proměnné sum1 a sum2. Typ inline je zde proto, že funkce je v programu volána pouze z jednoho místa.

inline unsigned char Measure(unsigned char input\_pin, unsigned char min, unsigned char max)

Measure je funkce pro provedení jednoho měření. První vstupní parametr (input\_pin) je číslo nožičky AD převodníku, na níž se má hodnota změřit. Druhý a třetí parametr jsou hodnoty, mezi kterými má naměřená hodnota ležet (málo kdy měříme na celém rozsahu od 0 do 255). Funkce vrací hodnotu 0 až (max-min), což se hodí hlavně pro přístup do převodní tabulky. Tato funkce by nemusela být typu inline , ale vzhledem k dostatečné velikosti paměti mikropočítače to nijak nevadí a ušetří se tak nějaký strojový čas.

void toCharArray (char \*array, unsigned int number)

toCharArray je obdoba standardní funkce itoa , při testování ale bylo její provedení mírně rychlejší. Vstupními parametry jsou ukazatel na pole znaků a číslo, které má být převedeno na pole znaků.

inline void displayShowMode(char mode)

displayShowMode slouží k vypsání názvu zadaného zobrazovacího módu, zároveň zastavení překreslování displeje na ls.

#### inline void checkButton()

checkButton provádí kontrolu zmáčknutých tlačítek, je-li hodnota stejná jako pří poslední kontrole, nic se neprovede. Dojde-li ke změně vstupu, vyhodnotí se, která tlačítka jsou nyní stisknuta, a podle toho se inkrementuje mód příslušného řádku a zavolá se funkce displayShowMode. Při stisku obou tlačítek najednou dojde k vynulování ujeté vzdálenosti a spotřebované kapacity.

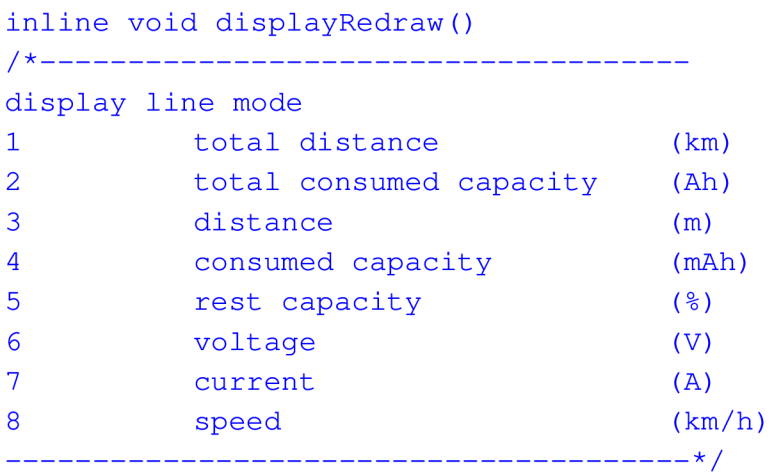

displayRedraw překreslí oba řádky displeje dle aktuálních hodnot zobrazovaných proměnných a módu daného řádku. Tato funkce se provede pouze v případě, že displej není "zmražen" proměnnou displayPaused, což nastává po každém jeho překreslení na dobu 0,5s (rychlejší překreslování působí rušivě a hodnoty tak mohou být špatně čitelné) nebo po změně módu na ls.

#### int main(void)

Základní funkce celého programu, tato funkce zajistí vykonání konfiguračních úkonů:

- nastavení funkce vstupně / výstupních portů, nastavení zda budou sloužit jako vstupní, výstupní a jestli bude aktivován vnitřní PULL-UP rezistor.
- načtení hodnot uložených v paměti EEPROM do paměti RAM.
- nastavením obou použitých časovačů (nastavení typu funkce, děličky kmitočtu a základních hodnot pro generování přerušení).
- nastavení externích přerušení na sestupnou hranu a aktivace přerušení.
- inicializace displeje a zobrazení uvítací hlášky s verzí programu

Poté se již spustí pracovní cyklus, kde se bude provádět:

- čekání 7ms
- kontrola stavu tlačítek
- překreslení displeje
- "zmražení displeje" na 0,5s

### **4.2.5 Přerušovací rutiny**

#### ISR(TIMERl\_COMPA\_vect)

Toto přerušení nastává každých 20ms a automaticky vynuluje (restartuje) časovač 1. Výstup signálu SW se nastaví do log. 1 (začátek kladné části periody) a do registru pro přerušení TIMER1\_COMPB se nastaví požadovaná hodnota pro modelářský regulátor. Dochází zde k měření aktuálního proudu a pozice akcelerační páčky. Dále se dekrementuje hodnota displayPausedCounter, dokud není rovna nule, poté se vynuluje displayPaused a displej se tak opět může překreslit.

#### ISR(TIMERl\_COMPB\_vect)

Přerušení je vyvoláno za 1 až 2ms od restartu časovače podle požadované hodnoty pro modelářský regulátor. Výstup signálu SW se nastaví do log. 0 a zavolá se funkce regulator pro výpočet nové požadované hodnoty. Dále se zde řeší výpočet spotřebované kapacity, vypínání a zapínání ventilátoru a případné měření napětí akumulátoru (pouze když je odebíraný proud menší než cca 2A).

#### ISR(TIMER2\_COMP\_vect)

Tato rutina se provede každé 2ms. Dochází zde pouze k inkrementaci proměnné CycleTime.

#### ISR(INT0\_vect)

Externí přerušení od snímače otáček kola. V obsluze dochází k inkrementaci ujeté vzdálenosti, nulování CycleTime a výpočtu aktuální rychlosti (pomocí převodní tabulky).

#### ISR(INTl\_vect)

Toto přerušení je vygenerováno výpadkem napájecího napětí palubního počítače. Dojde k uložení proměnných totalDistance, totalConsumedCapacity, LineMode do paměti EEPROM.

## **5 Závěr**

Na základě provedených simulací s různými způsoby řízení, jsem shledal možnost s řízením prokluzu jako nejlepší. Pro praktické použití ale bylo toto řešení značně problematické, hlavně z hlediska praktického měření prokluzu kola. Tuto možnost jsem tedy zvážil, ale nakonec jsem se rozhodl ji nerealizovat, a místo toho vyvinout jinou, která by i při jednodušší konstrukci zajistila obdobné vlastnosti.

Touto navrženou variantou bylo řízení momentu motoru, které se za jistých podmínek plně vyrovná složitější variantě s měřením prokluzu. Pro tento způsob řízení nemusely být instalovány další snímače, stačilo využít informaci o odebíraném proudu. Bylo ale zapotřebí realizovat poměrně nezvyklý typ regulátoru PII, který dokáže zajistit regulaci rychlosti růstu akční veličiny.

Úspěšně jsem navrhl a sestrojil hardware palubního počítače a pomocných obvodů s co nejmenšími rozměry. Osvědčil se jak použitý mikropočítač, jenž má pro dané použití dostatek výpočetního výkonu, tak i použitý LCD displej, který byl dobře čitelný za všech světelných podmínek.

Během realizace vypínače výkonové části se vyskytl problém s napájením z měniče v modelářském regulátoru, jehož výstupní napětí není galvanicky oddělené od vstupního silového napájení. Stalo se tak, že po odpojení nulového vodiče silové části se dostalo silové napájecí napětí přes obvody modelářského regulátoru na svorku napájení ostatních obvodů. Problém jsem vyřešil přidáním tranzistoru, který tuto svorku připojuje až po připojení výkonové části.

Pomocí navrženého software pro mikropočítač se mi podařilo splnit zadání o zobrazování dat uživateli i realizovat zvolený způsob řízení.

Celý pohonný systém byl průběžně během vývoje testován. Jediné co se neosvědčilo, je změna odezvy akcelerační páčky na exponenciální křivku. Vyšší citlivost při krajní (maximální) poloze není pro řízení vhodná, do budoucna tak bude nahrazena lineární či dokonce mírně logaritmickou charakteristikou. Řízení momentu pracuje dle předpokladů, nepříjemnost tedy nastává při překročení meze adheze, kdy dochází k značnému prokluzu kola. Odezva pohonu je nepatrně pomalejší oproti původnímu řízení napětí ale zrychlení je daleko plynulejší.

Pro další vývoj projektu by bylo vhodné přepracovat pohonný systém, nahradit převodovku nějakou tišší (pomocí řemenu). Hlavně modelářský regulátor by bylo vhodné nahradit vlastním měničem, který by přímo zajišťoval funkce, které jsou nyní zajišťovány externě (měření proudu, vypínání výkonové části...). Palubní počítač by pak mohl mít možnost komunikovat přímo s mikropočítačem v měniči (např. sériovou komunikací). Stačilo by tak propojení pouze 4mi vodiči a celý systém by se značně zjednodušil.

## **Seznam použité literatury**

- [1] MICRO MOBILITY DISTRIBUTOR. Koloběžka Micro Sprite Red [online]. [cit. 2013-05-13]. Dostupné z: [http://www.micro-kolobezky.cz/kolobezka-micro](http://www.micro-kolobezky.cz/kolobezka-micro-)sprite-red.html
- [2] HOBB Y KLNG . *Turnigy G46 Brushless Outrunner 420kv (.46 Glow)* [online]. [cit. 2013-05-13]. Dostupné z: http://hobbyking.com/hobbyking/store/\_19028\_Turnigy\_G46\_Brushless\_Outru nner\_420kv\_46\_Glow\_.html
- [3] SKALICKÝ, Jiří. *Elektrické regulované pohony* [online]. Brno, 2007 [cit. 2013- 05-13]. Dostupné z: [http://www.vutbr.cz/www\\_base/priloha.php?dpid=18964](http://www.vutbr.cz/www_base/priloha.php?dpid=18964)
- [4] TURNIGY . Manual *for brushless motor speed controller* [online], [cit. 2013-05- 13]. Dostupné z: <http://www.hobbyking.eom/hobbyking/store/uploads/1022581536X476966X47.p> df
- [5] HOBBY KING. TURNIGY Plush 60amp Speed Controller [online]. [cit. 2013-05-13]. Dostupné z: [http://hobbyking.com/hobbyking/store/\\_2166\\_TURNIGY\\_Plush\\_60amp\\_Speed](http://hobbyking.com/hobbyking/store/_2166_TURNIGY_Plush_60amp_Speed)  \_Controller.html
- [6] DANZER , Jiří. *Elektrická trakce 7.: Adheze* [online]. 2008. [cit. 2013-01-01]. Dostupné z: <http://www.kves.uniza.sk/kvesnew/dokumenty/et/ET%20skripta%20Danzer/ETR> 700.pdf
- [7] SZTWIERTNIA , Ceslav. *Stabilita vozidla při jízdě v zatáčce.* Pardubice, 2006. Bakalářská práce. Univerzita Pardubice, Dopravní fakulta Jana Pernera. Dostupné z: [http://dspace.upce.ez/bitstream/10195/21302/l/D15706.pdf.](http://dspace.upce.ez/bitstream/10195/21302/l/D15706.pdf) Vedoucí práce Doc. Ing. Juraj Slamka, PhD.
- [8] ATMEL . *ATmega8, 8-bit AVR Microcontroller with 8K Bytes In-System Programmable Flash* [online]. Rev.8159C, 07/2009 [cit. prosinec 2012]. Dostupné z: [http://www.atmel.com/Images/doc8159.pdf.](http://www.atmel.com/Images/doc8159.pdf)
- [9] GM ELECTRONIC. *MC0802A-SYL/H* [online]. [cit. 2013-05-13]. Dostupné z: [http://www.gme.cz/alfanumericke-maticove-lcd-displeje-s-radicem](http://www.gme.cz/alfanumericke-maticove-lcd-displeje-s-radicem-)monochromaticke/mc0802a-syl-h-p513-122/#popis
- [10] NXP. *PSMN1R0-30YLC* [online]. Rev. 4. 2011 [cit. 2013-05-13]. Dostupné z: [http://www.nxp.com/documents/data\\_sheet/PSMNlR0-30YLC.pdf](http://www.nxp.com/documents/data_sheet/PSMNlR0-30YLC.pdf)
- [11] ALLEGRO . *ACS758xCB* [online]. Rev. 7. 2013 [cit. 2013-05-13]. Dostupné z: http://www.allegromicro.com/~/Media/Files/Datasheets/ACS758-Datasheet.ashx
- [12] SIEMENS. *JJni- and Bipolar Hall IC Switches for Magnetic Field Applications*  [online]. 1997 [cit. 2013-05-13]. Dostupné z: [http://www.datasheetcatalog.Org/datasheets/270/318](http://www.datasheetcatalog.Org/datasheets/270/3)493\_DS.pdf

## **Seznam zkratek a symbolů**

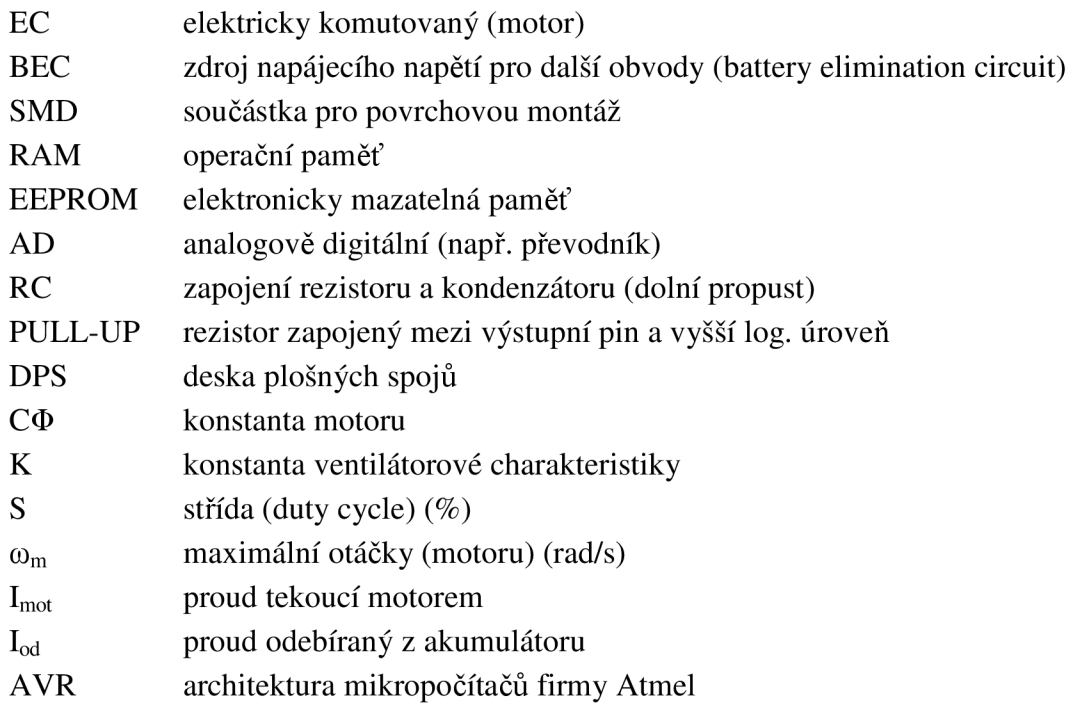

#### **označení signálů:**

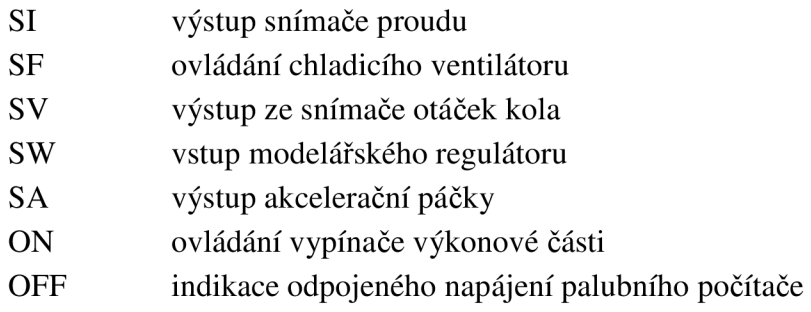

## **Seznam příloh:**

- 1. DPS a osazovací plány palubního počítače
- 2. DPS a osazovací plány pomocných obvodů
- 3. Foto pohonného systému a celé koloběžky
- 4. Seznamy použitých součástek
- 5. DVD
	- zdrojový kód AVR studio 5.1
	- model koloběžky Simulink (MATLAB R2011b)
	- návrh DPS Eagle 6.4

**Palubní počítač:** 

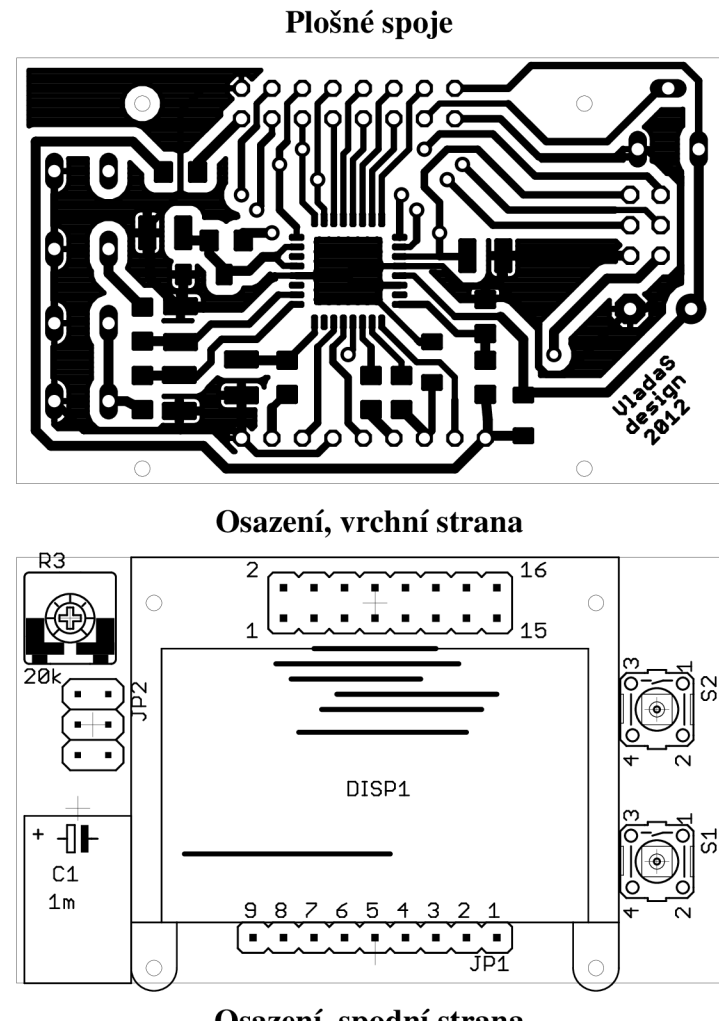

**Osazení, spodní strana** 

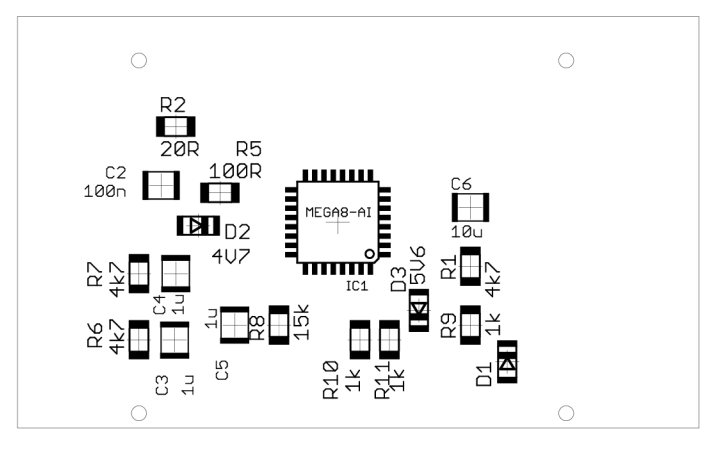

**Výkonový obvod:** 

**Spoje** 

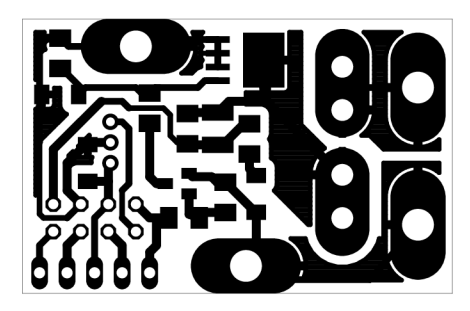

#### **Osazení (vrchní, spodní)**

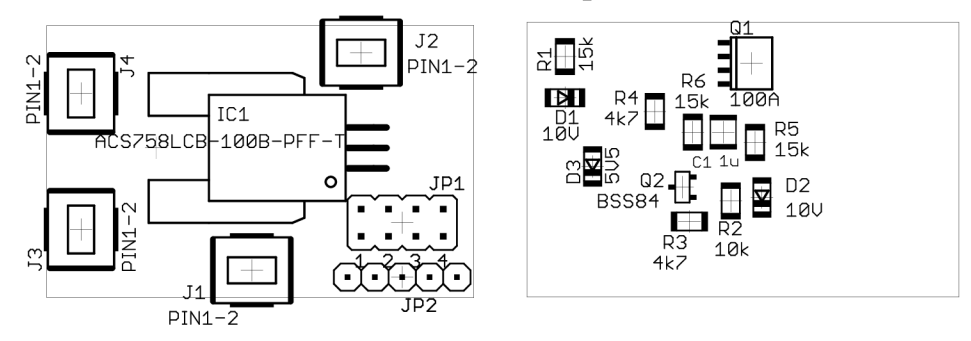

**Propojovací obvod:** 

**Spoje** 

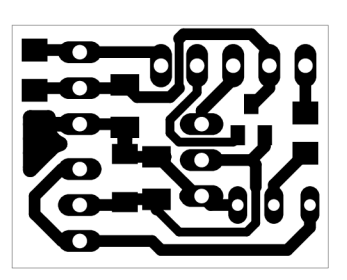

Osazení (vrchní, spodní)

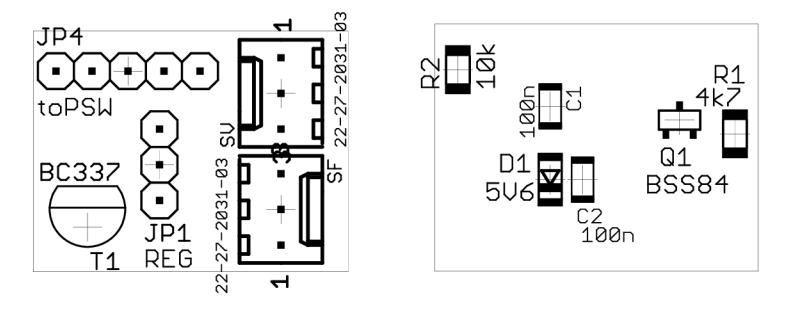

Foto pohonu:

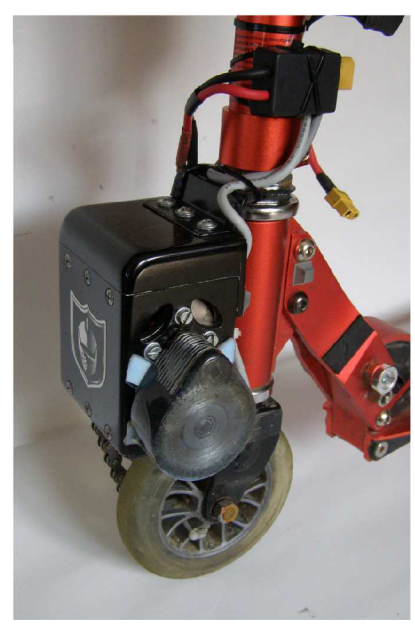

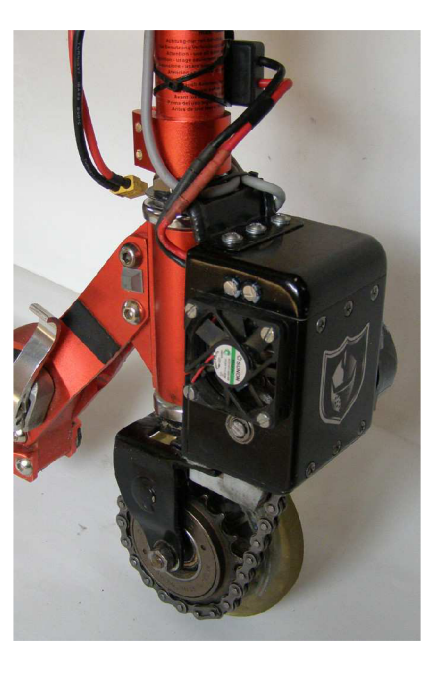

### Foto koloběžky:

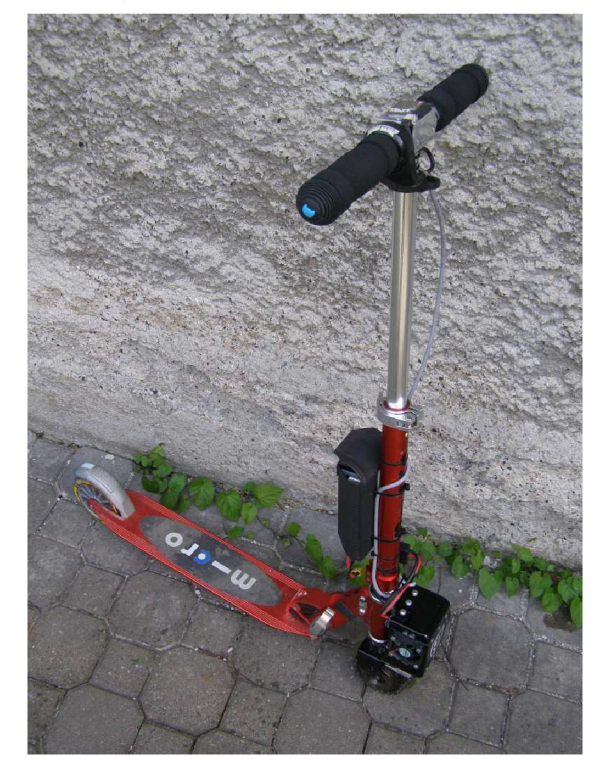

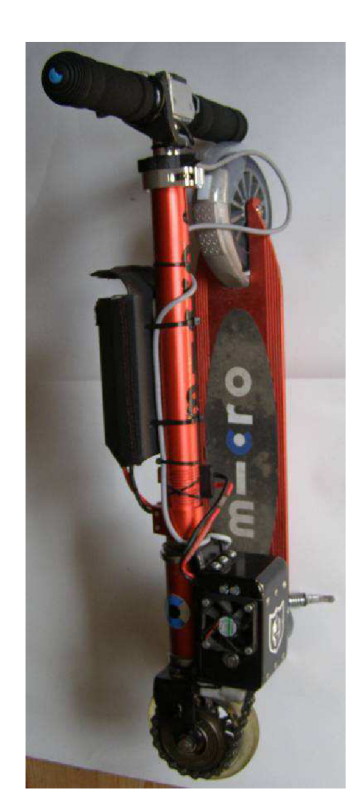

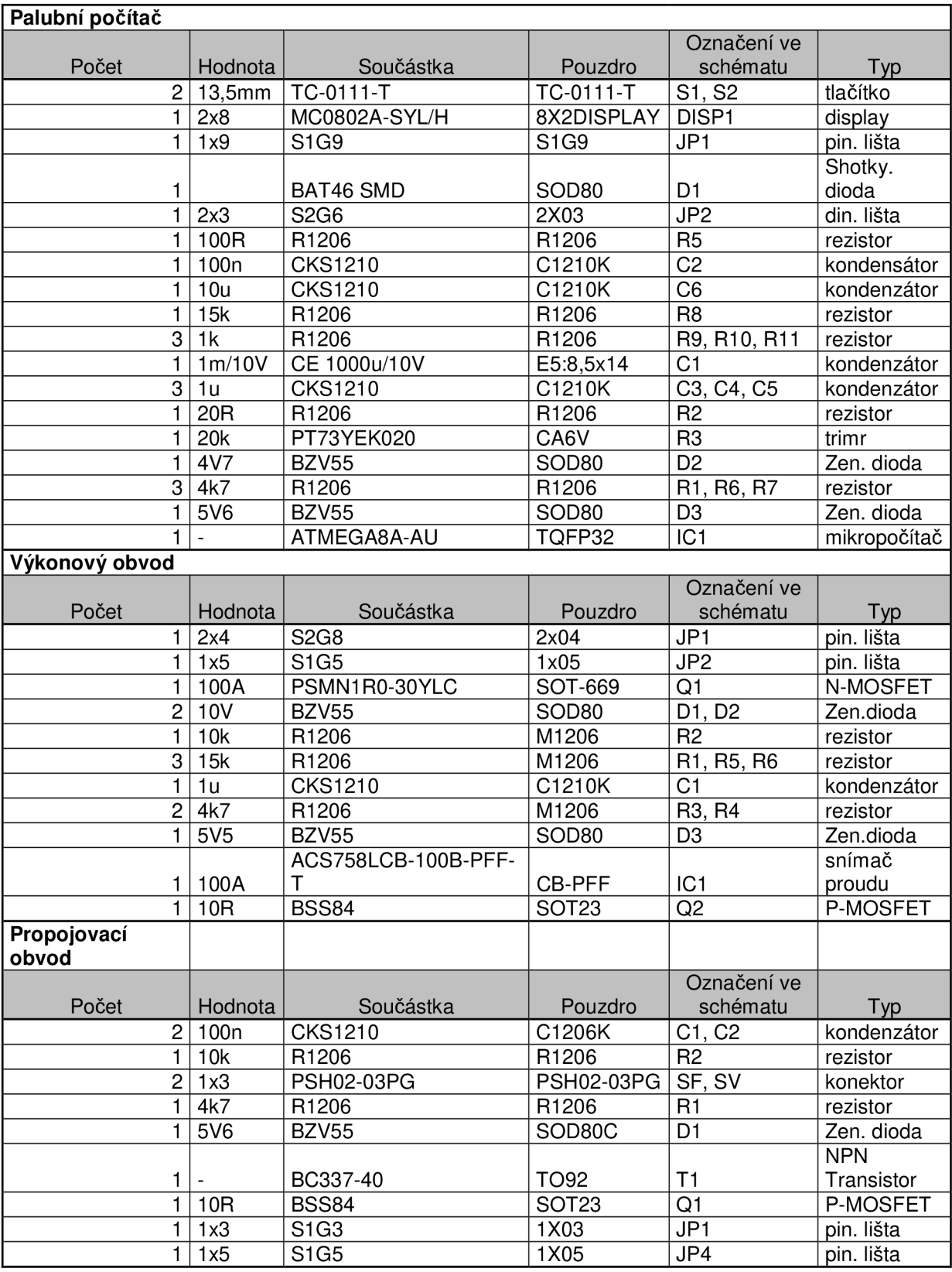